Sterling B2B Integrator

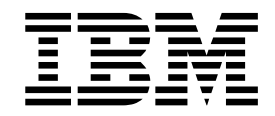

# Servizi di EBICS Banking Server

Versione 5.2.5

Sterling B2B Integrator

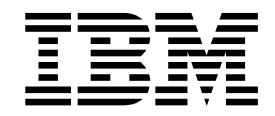

# Servizi di EBICS Banking Server

Versione 5.2.5

#### **Nota**

Prima di utilizzare queste informazioni e il prodotto che supportano, leggere le informazioni in ["Informazioni particolari" a](#page-40-0) [pagina 35.](#page-40-0)

#### **Copyright**

Questa edizione si applica alla Versione 5 Release 2 Modifica 5 di Sterling B2B Integrator ed a tutte le release e modifiche successive se non diversamente indicato nelle nuove edizioni.

## **Indice**

## **[Servizi del server EBICS \(V5.2.5 o](#page-6-0)**

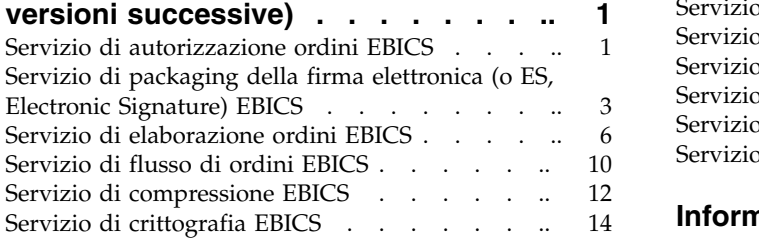

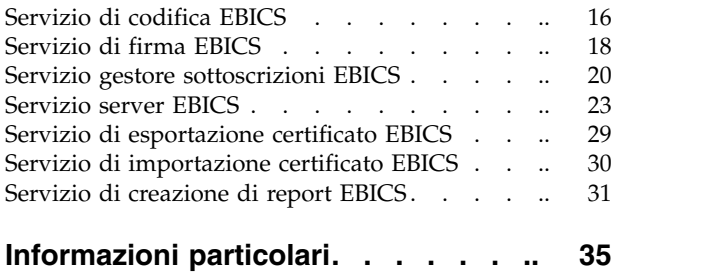

## <span id="page-6-0"></span>**Servizi del server EBICS (V5.2.5 o versioni successive)**

In Sterling B2B Integrator V5.2.5 o versioni successive sono disponibili diversi servizi ed adattatori per EBICS.

## **Servizio di autorizzazione ordini EBICS**

La seguente tabella fornisce una panoramica del servizio di autorizzazione ordini EBICS:

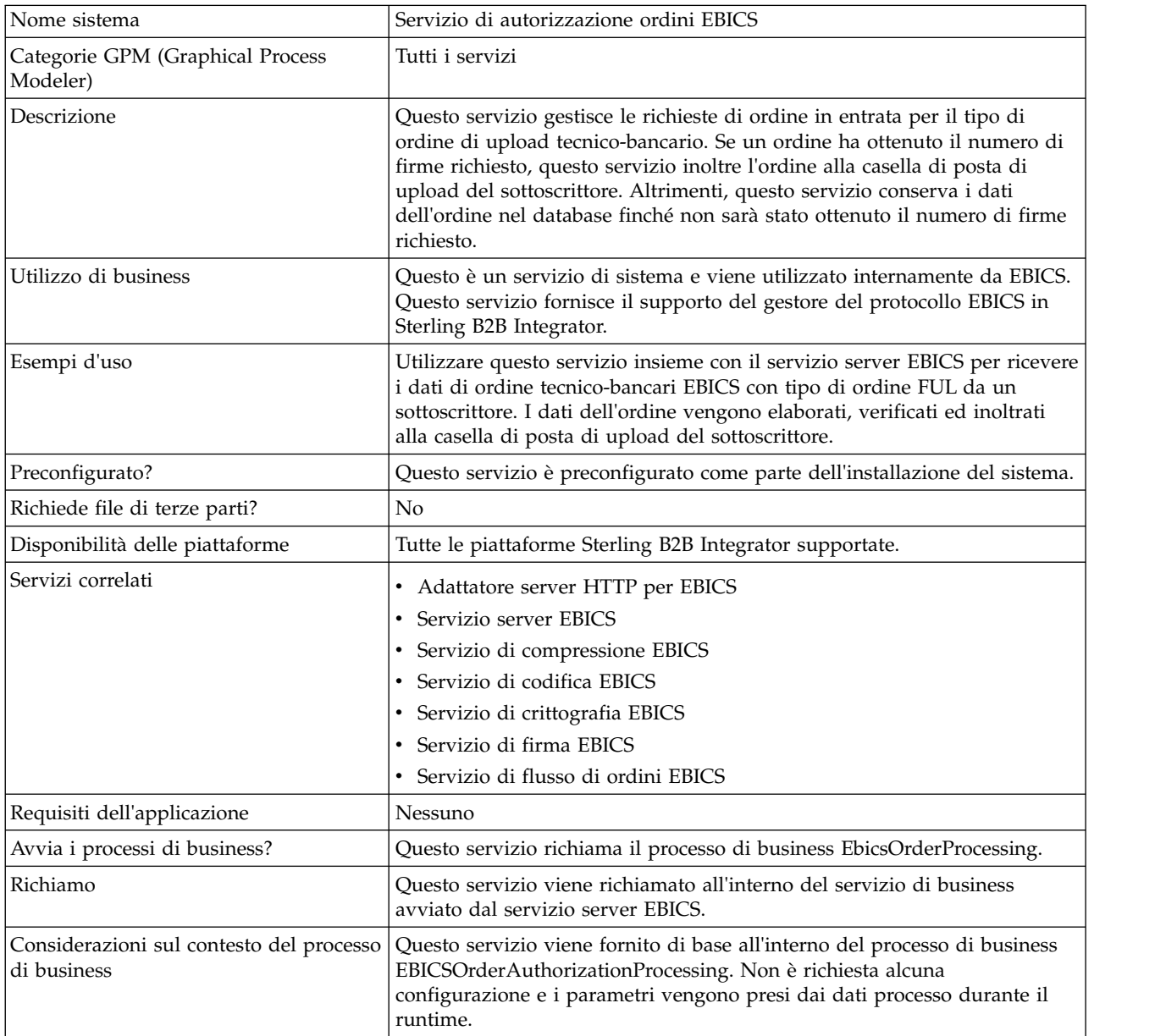

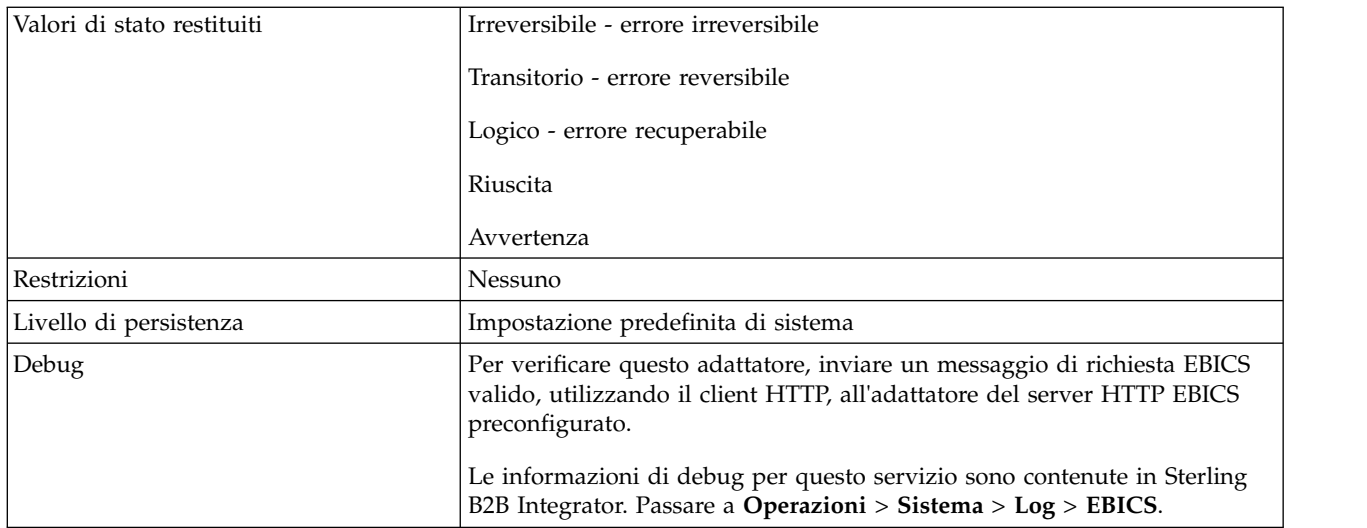

## **Configurazione del servizio di autorizzazione ordini EBICS**

Per configurare il servizio di autorizzazione ordini EBICS, è necessario specificare le impostazioni per i seguenti campi in GPM (Graphical Process Modeler):

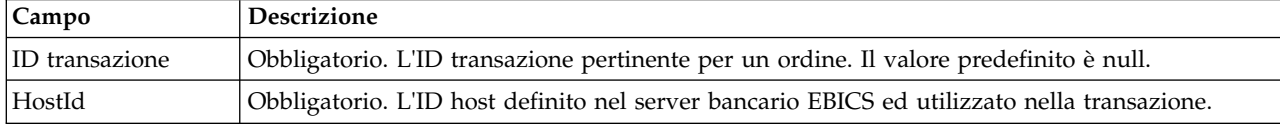

#### **Esempio di processo di business**

Un processo di business, che è un flusso di attività, può essere modificato nel GPM oppure nel codice BPML (Business Process Modeling Language). Il seguente esempio di processo di business in formato BPML illustra l'utilizzo del servizio di autorizzazione ordini EBICS per gestire un messaggio di richiesta:

```
<operation>
  <participant name="EBICSOrderAuthorizationService"/>
  <output message="handleRequest">
    <sub>assign to=</sub>". " from="*/></sub>
  </output>
  <input message="testing">
    <assign to="." from="*"/>
  </input>
</operation>
```
Il seguente esempio di processo di business in formato BPML illustra l'utilizzo del servizio di autorizzazione ordini EBICS per gestire un messaggio di risposta:

```
<operation>
  <participant name="EBICSOrderAuthorizationService"/>
 <output message="handleResponse">
    \leqassign to="." from="*"/>
 </output>
 <input message="testing">
   \leqassign to="." from="*"/>
 </input>
</operation>
```
Il seguente processo di business di esempio in formato BPML illustra il modo in cui è possibile utilizzare il servizio di autorizzazione ordini EBICS:

```
<process name="Order Authorization">
  <sequence name="main">
    <operation name="set user token">
     <participant name="SetUserToken"/>
     <output message="SetUserTokenMessage">
        <assign to="USER_TOKEN">admin</assign>
        <assign to="." from="*"/>
     </output>
     <input message="inmsg">
        <assign to="." from="*"/>
      </input>
    </operation>
    <!-- handle incoming EBICS Order -->
    <operation>
      <participant name="EBICSOrderAuthorizationService"/>
     <output message="handleRequest">
        <assign to="." from="*"/>
     </output>
     <input message="Xin">
        <assign to="." from="*"/>
     </input>
    </operation>
    <!—internal processing by invoking a subprocess-->
    <!—The subprocess name will be dynamically
        determined based on Order Type
        in the ProcessData -->
    <!—The invoke mode will be dynamically
        determined based on order Type
        in the ProcessData -->
    <operation name="Invoke Sub Process Service">
     <participant name="InvokeSubProcessService"/>
     <output message="Xout">
        <assign to="INVOKE_MODE"
from="/ProcessData/OrderAuthInfo/InvokeBPMode/text()"/>
        <assign to="WFD_NAME""
from="/ProcessData/OrderAuthInfo/InvokeBPName/text()"/>
        <assign to="." from="*"/>
      </output>
     <input message="Xin">
        <assign to="." from="*"/>
     </input>
    </operation>
    <!-- handle EBICS response -->
    <operation>
      <participant name="EBICSOrderAuthorizationService"/>
     <output message="handleResponse">
        <assign to="." from="*"/>
     </output>
     <input message="Xin">
        <assign to="." from="*"/>
     </input>
    </operation>
  </sequence>
</process>
```
## **Servizio di packaging della firma elettronica (o ES, Electronic Signature) EBICS**

La seguente tabella fornisce una panoramica del servizio di packaging EBICS ES (Electronic Signature):

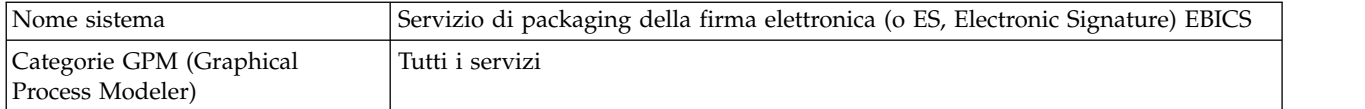

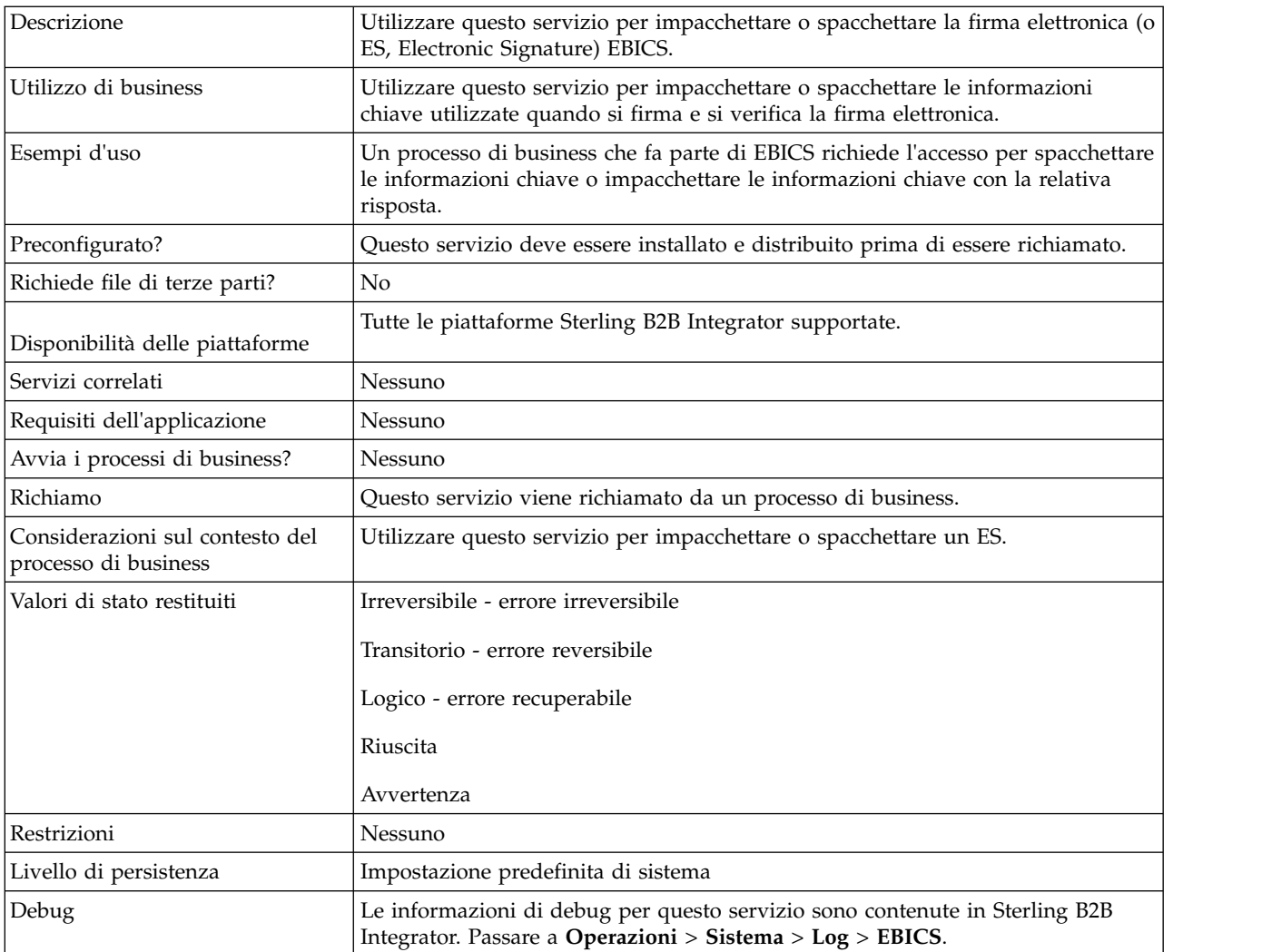

#### **Output da un processo di business al servizio di packaging EBICS ES**

I seguenti parametri devono essere passati al servizio di packaging ES quando viene richiamato, con il valore del tipo di messaggio di output impostato su Unpackage.

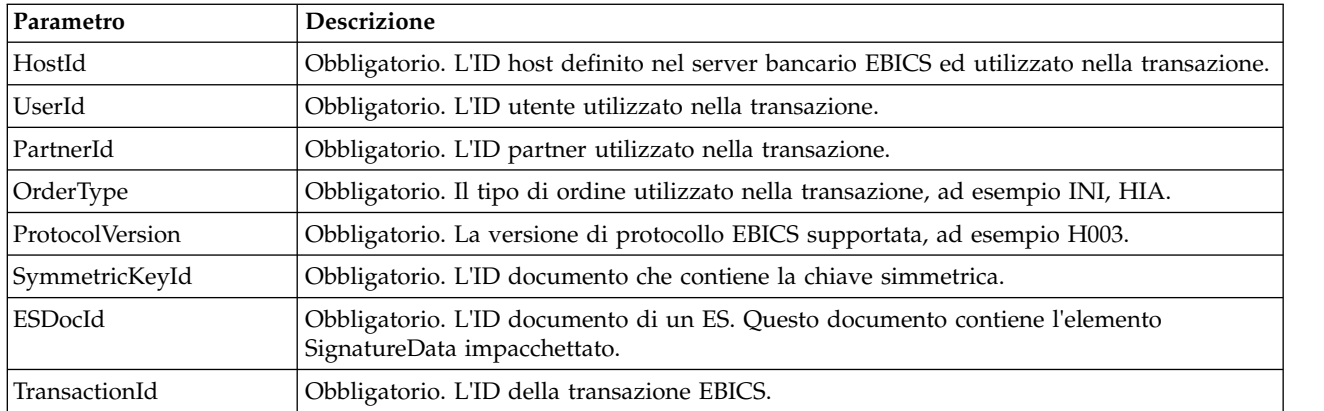

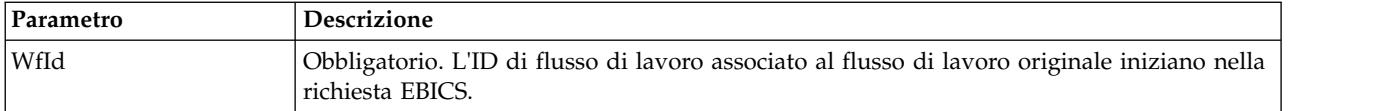

I seguenti parametri devono essere passati al servizio di packaging ES quando viene richiamato con il valore del tipo di messaggio di output impostato su Package.

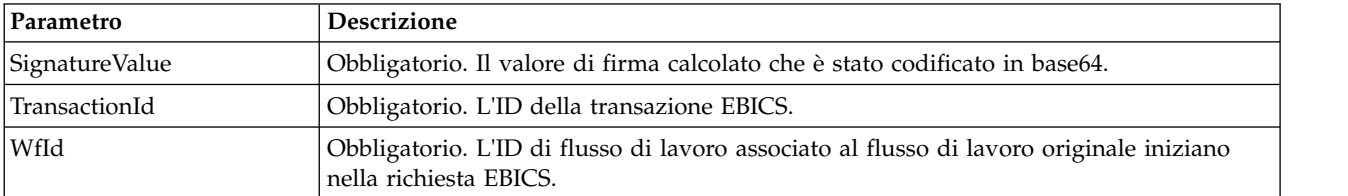

#### **Output dal servizio di packaging EBICS ES a un processo di business**

Il seguente parametro deve essere passato al processo di business quando viene richiamato, con il valore del tipo di messaggio di output impostato su Unpackage.

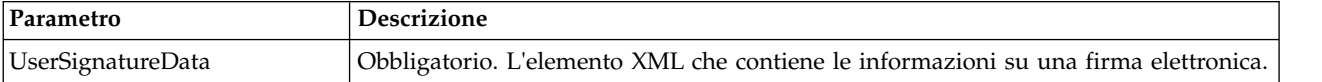

I seguenti parametri devono essere passati al processo di business quando viene richiamato con il valore del tipo di messaggio di output impostato su Package.

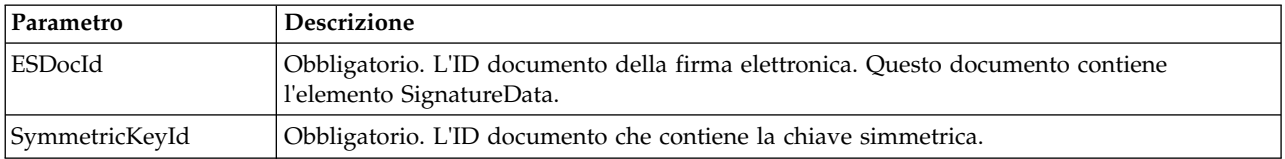

#### **Esempio di processo di business**

Il seguente processo di business di esempio illustra le opzioni richieste quando si prova a spacchettare una firma elettronica.

```
<process name="getESUnpacked">
 <sequence>
   <operation name="ESInfo">
     <participant name="EBICSESPackagingService"/>
     <output message="outMsg">
       <sub>assign to=</sub>." from="*/></sub>
       <assign to="action" from="'Unpackage'"/ >
        <assign to="ESPackedDocId">neith::1100909</assign>
     </output>
      <input message="inMsg">
        <assign to="." from="*"></assign>
     </input>
    </operation>
  </sequence>
</process>
```
Il seguente processo di business di esempio illustra l'utilizzo dell'elemento UserSignatureData restituito dal servizio:

```
<UserSignatureData>
  <OrderSignatureData>
    <SignatureVersion>A005</SignatureVersion>
   <SignatureValue>ABCD</SignatureValue>
    <CertId>neith::0090909</CertID>
  </OrderSignatureData>
  <OrderSignatureData>
    <SignatureVersion>A005</SignatureVersion>
    <SignatureValue>ABCD</SignatureValue>
    <CertID>neith::1180909</CertID>
 </OrderSignatureData>
</UserSignatureData>
```
Il seguente processo di business di esempio illustra le opzioni richieste quando si impacchetta una firma elettronica:

```
<process name="getESUnpacked">
  <sequence>
    <operation name="ESInfo">
      <participant name="EBICSESPackagingService"/>
      <output message="outMsg">
        <sub>assign to=</sub>". " from="*/`</sub>
        <assign to="action">Package</assign>
        <assign to="SignatureValue">dfdsf4454==</assign>
      </output>
      <input message="inMsg">
        <assign to="." from="*"></assign>
      </input>
    </operation>
 </sequence>
</process>
```
## **Servizio di elaborazione ordini EBICS**

La seguente tabella fornisce una panoramica sul servizio di elaborazione ordini EBICS:

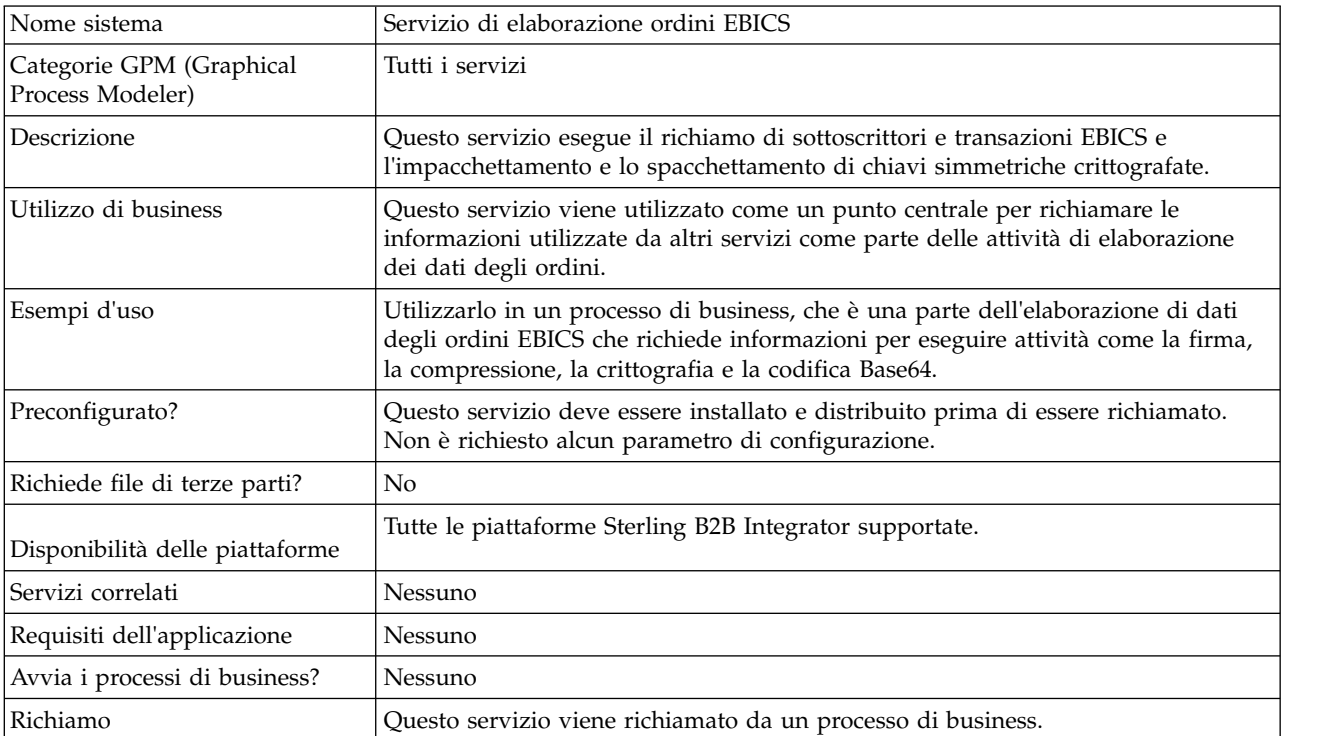

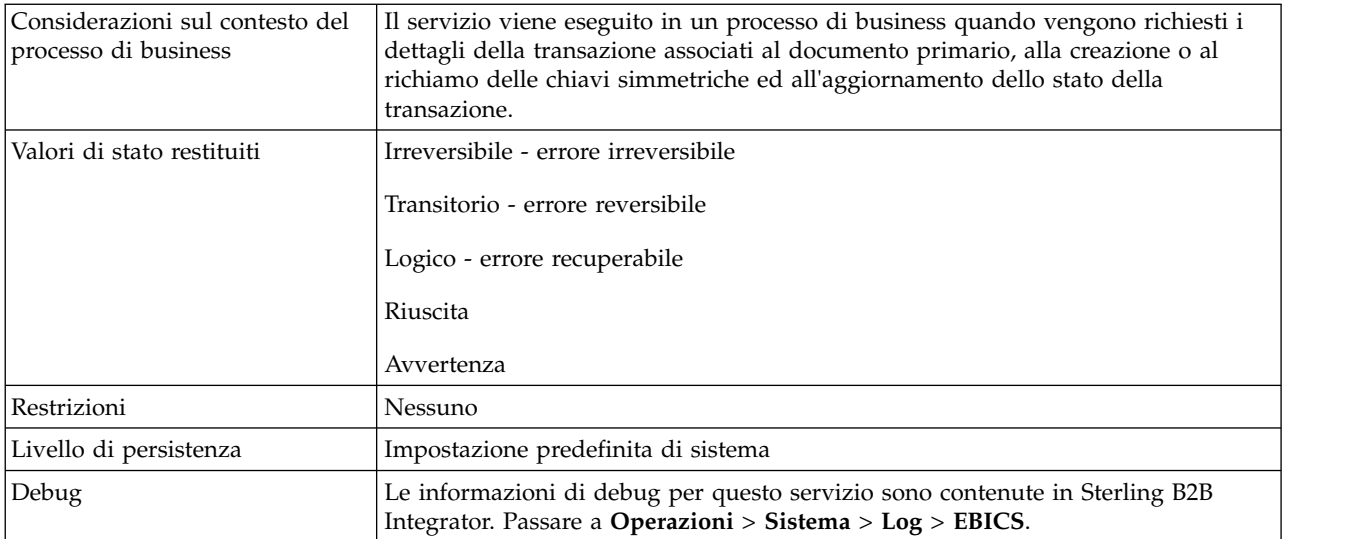

## **Output dal servizio di elaborazione ordini EBICS al processo di business**

La seguente tabella contiene i parametri passati dal servizio di elaborazione ordini EBICS a un processo di business quando viene richiamato con il valore del tipo di messaggio di output impostato su getTrxDetails.

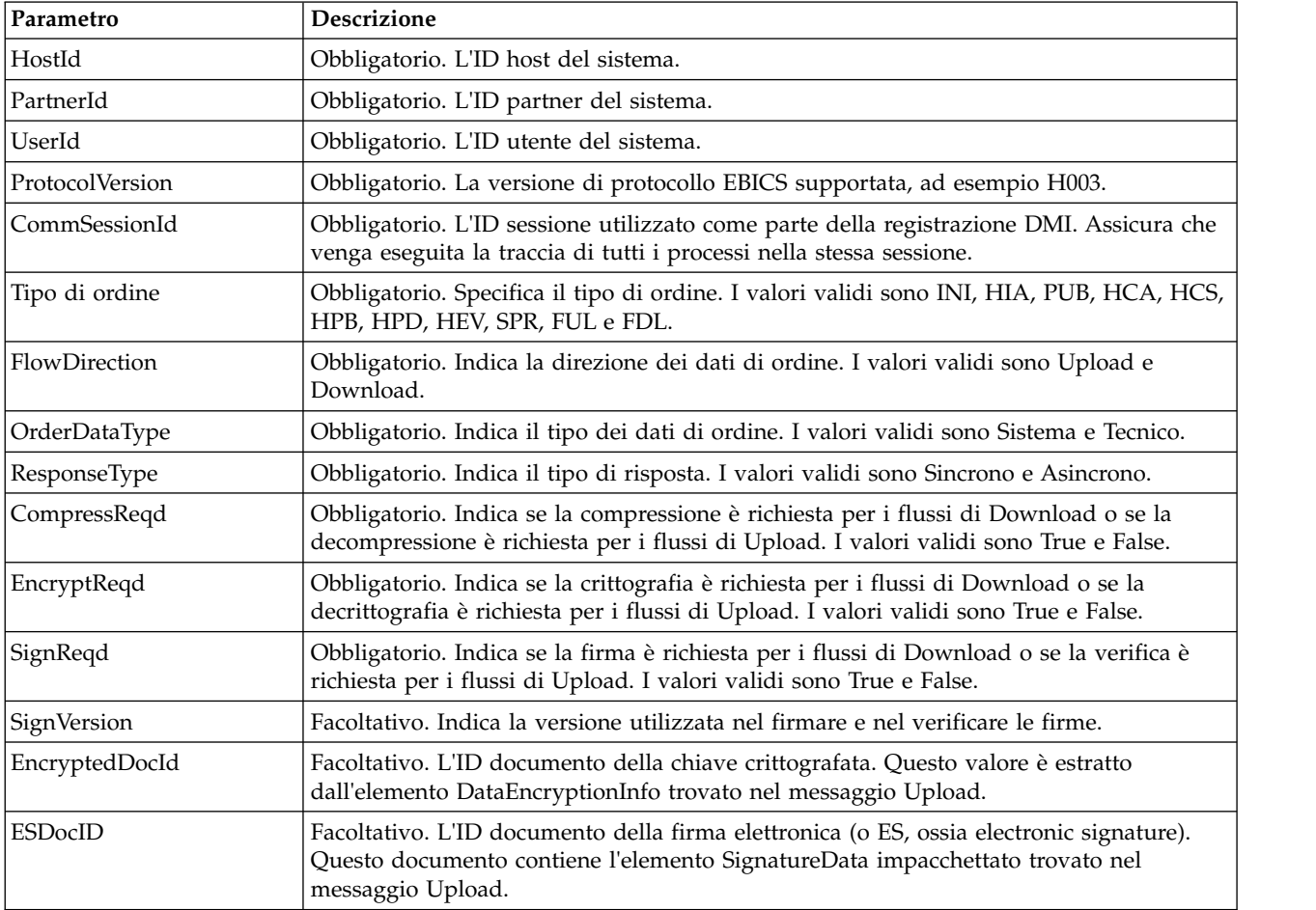

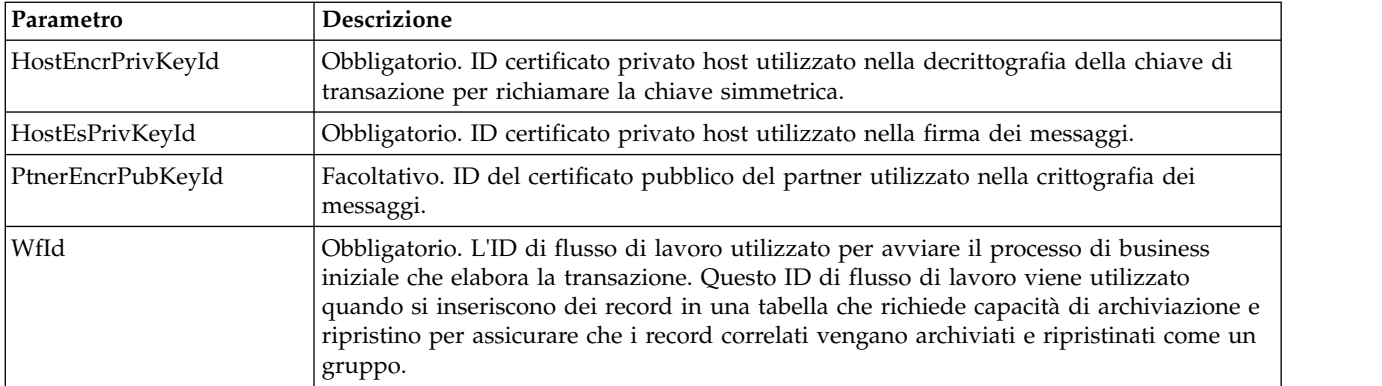

LA seguente tabella contiene il parametro passato dal servizio di elaborazione ordini EBICS ad un processo di business quando viene richiamato, con il valore del tipo di messaggio di output impostato su getEncryptKey.

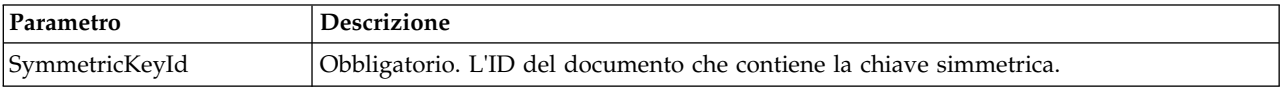

La seguente tabella contiene il parametro passato dal servizio di elaborazione ordini EBICS a un processo di business quando viene richiamato con il valore del tipo di messaggio di output impostato su setEncryptKey.

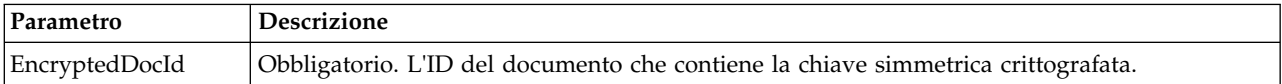

#### **Output dal processo di business al servizio di elaborazione ordini EBICS**

La seguente tabella contiene il parametro passato da un processo di business al servizio di elaborazione ordini EBICS quando viene richiamato, con il valore del tipo di messaggio di output impostato su getTrxDetails.

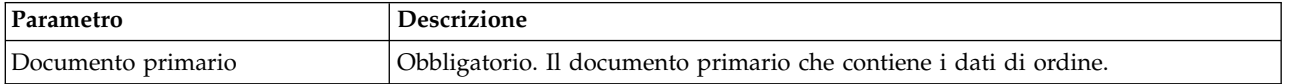

La seguente tabella contiene i parametri passati da un processo di business al servizio di elaborazione ordini EBICS quando viene richiamato, con il valore del tipo di messaggio di output impostato su getEncryptKey.

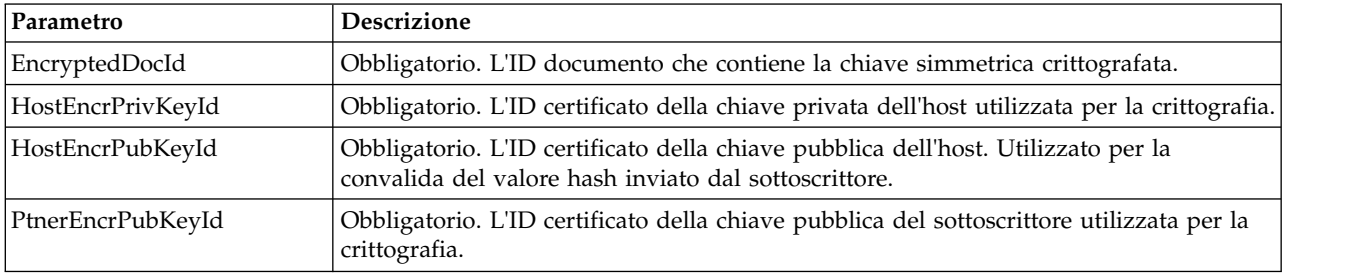

La seguente tabella contiene i parametri passati da un processo di business al servizio di elaborazione ordini EBICS quando viene richiamato, con il valore del tipo di messaggio di output impostato su setEncryptKey.

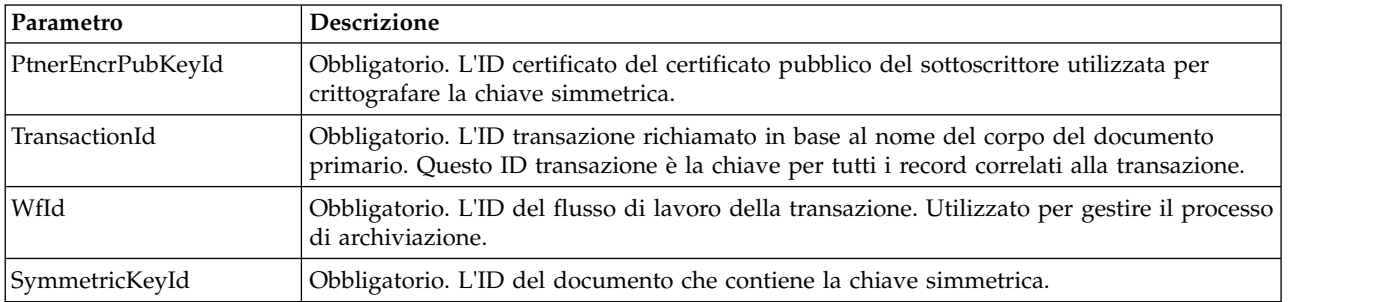

La seguente tabella contiene i parametri passati da un processo di business al servizio di elaborazione ordini EBICS quando viene richiamato, con il valore del tipo di messaggio di output impostato su setStatus.

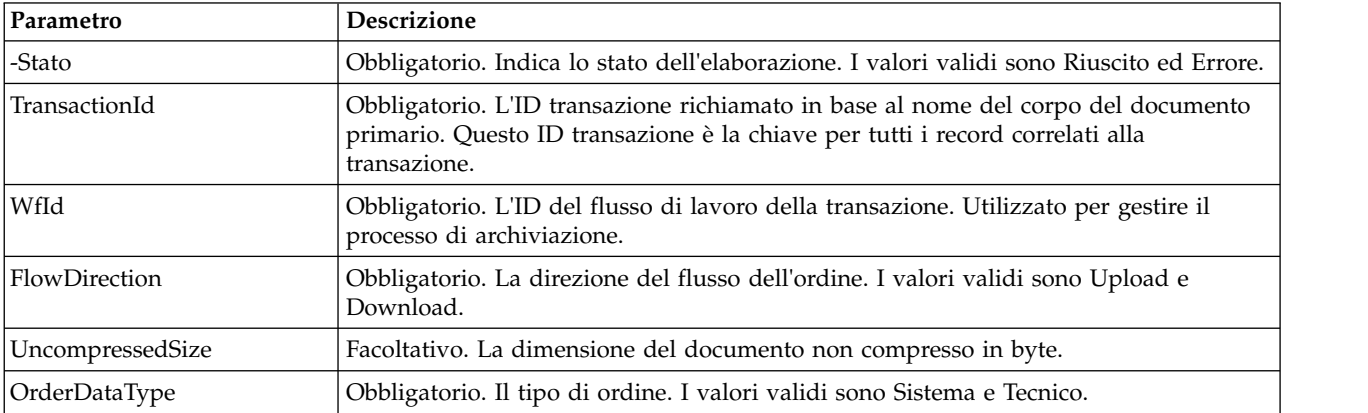

#### **Esempio di processo di business**

Il seguente processo di business di esempio illustra le opzioni richieste quando si richiamano i dettagli di transazione e sottoscrittore. Presume che i dati di ordine impacchettati si trovino nel documento primario:

```
<process name="getTrxDetails">
 <sequence>
   <operation name="TrxInfo">
     <participant name="EBICSOrderProcessingService"/>
     <output message="outMsg">
       \leqassign to="." from="*"/>
       <assign to="action" from="'getTrxDetails'"/ >
     </output>
      <input message="inMsg">
        <assign to="." from="*"></assign>
     </input>
   </operation>
 </sequence>
</process>
```
Il seguente processo di business di esempio illustra il processo di spacchettare un documento che contiene la chiave simmetrica decrittografata:

```
<process name="getEncryptedKey">
  <sequence>
    <operation name="DecryptKey">
```

```
<participant name="EBICSOrderProcessingService"/>
      <output message="outMsg">
       <assign to="." from="*"/>
       <assign to="action" from="'getEncryptedKey'"/ >
       <assign to="EncryptedDocId">
neith::1100909</assign>
     </output>
     <input message="inMsg">
       <assign to="." from="*"></assign>
     </input>
   </operation>
 </sequence>
</process>
```
Il seguente esempio illustra il processo di impacchettare un documento che contiene la chiave simmetrica crittografata.

```
<process name="setEncryptedKey">
  <sequence>
    <operation name="EncryptKey">
      <participant name="EBICSOrderProcessingService"/>
      <output message="outMsg">
        \epsilon <assign to="." from="\star"/>
        <assign to="action" from="'setEncryptedKey'"/ >
        <assign to="SymmetricKeyId">
neith::2211909</assign>
      </output>
      <input message="inMsg">
        \leqassign to="." from="\ast">\lt/assign>
      </input>
    </operation>
 </sequence>
</process>
```
Il seguente esempio illustra come impostare lo stato dell'elaborazione.

```
<process name="setStatus">
  <sequence>
    <operation name="setStatus">
      <participant name="EBICSOrderProcessingService"/>
      <output message="outMsg">
        \leqassign to="." from="\star"/>
        <assign to="Status" from="'SUCCESS'"/ >
      </output>
      <input message="inMsg">
        <assign to="." from="*"></assign>
      </input>
    </operation>
 </sequence>
</process>
```
## **Servizio di flusso di ordini EBICS**

La seguente tabella fornisce una panoramica sul servizio di flusso di ordini EBICS:

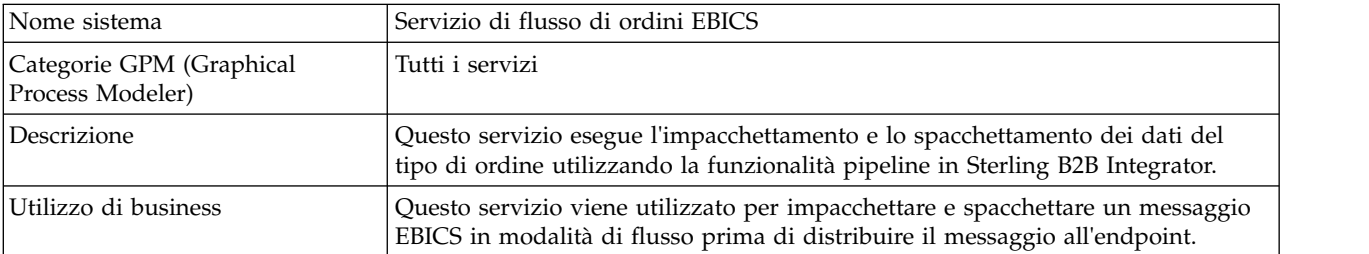

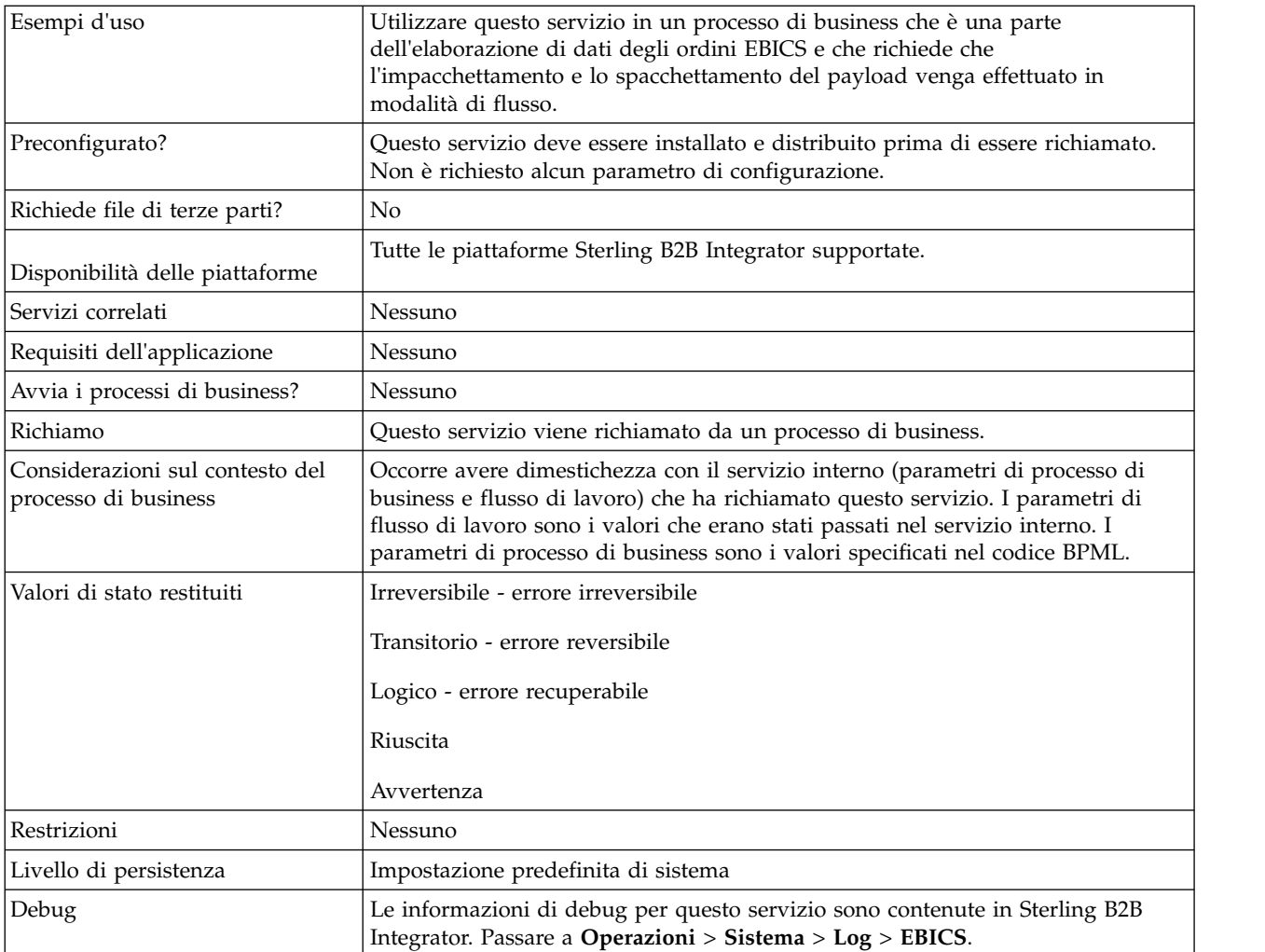

### **Output dal processo di business al servizio di flusso di ordini EBICS**

La seguente tabella contiene i parametri passati da un processo di business al servizio di flusso di ordini EBICS:

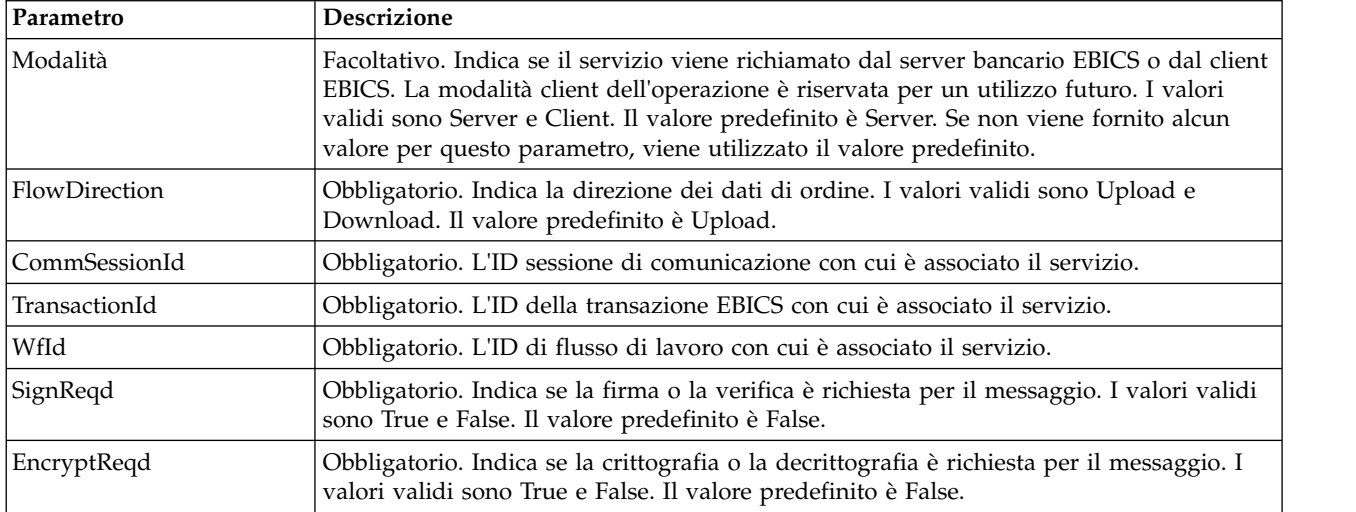

<span id="page-17-0"></span>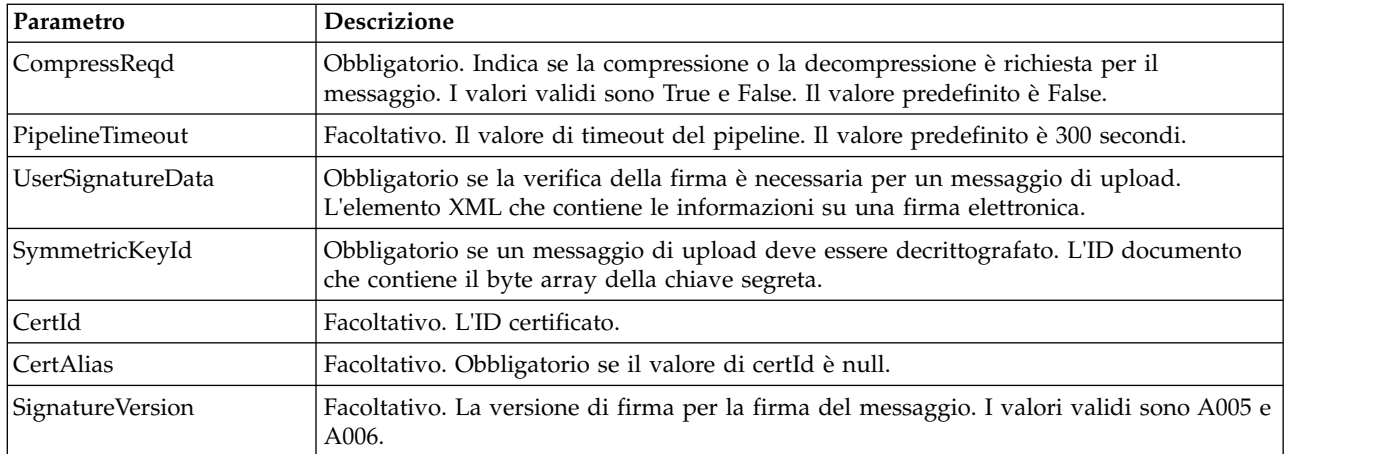

## **Output dal servizio di flusso di ordini EBICS al processo di business**

La seguente tabella contiene i parametri passati dal servizio di flusso di ordini EBICS ad un processo di business:

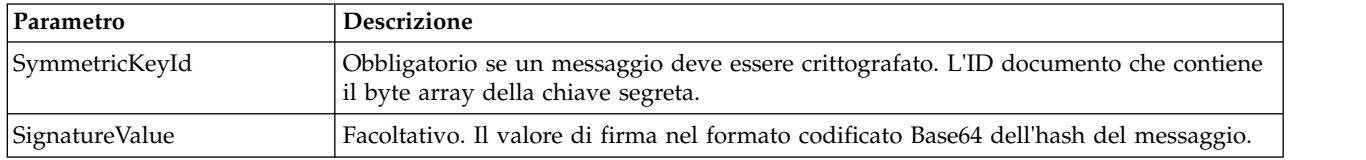

## **Esempio di processo di business**

Il seguente processo di business di esempio illustra l'utilizzo del servizio di flusso di ordini EBICS:

```
<process name="unPackage">
  <sequence>
    <operation name="TrxInfo">
      <participant name="EBICSOrderStreamingService"/>
      <output message="outMsg">
        \leqassign to="." from="*"/>
      </output>
      <input message="inMsg">
        <assign to="." from="*"></assign>
      </input>
    </operation>
  </sequence>
</process>
```
## **Servizio di compressione EBICS**

La tabella riportata di seguito fornisce una panoramica del servizio di compressione EBICS:

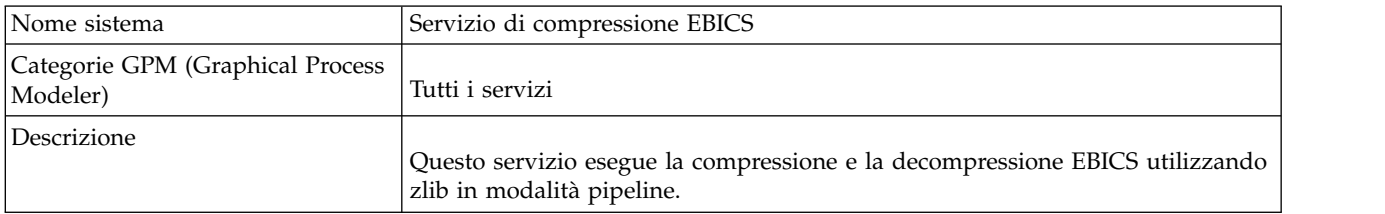

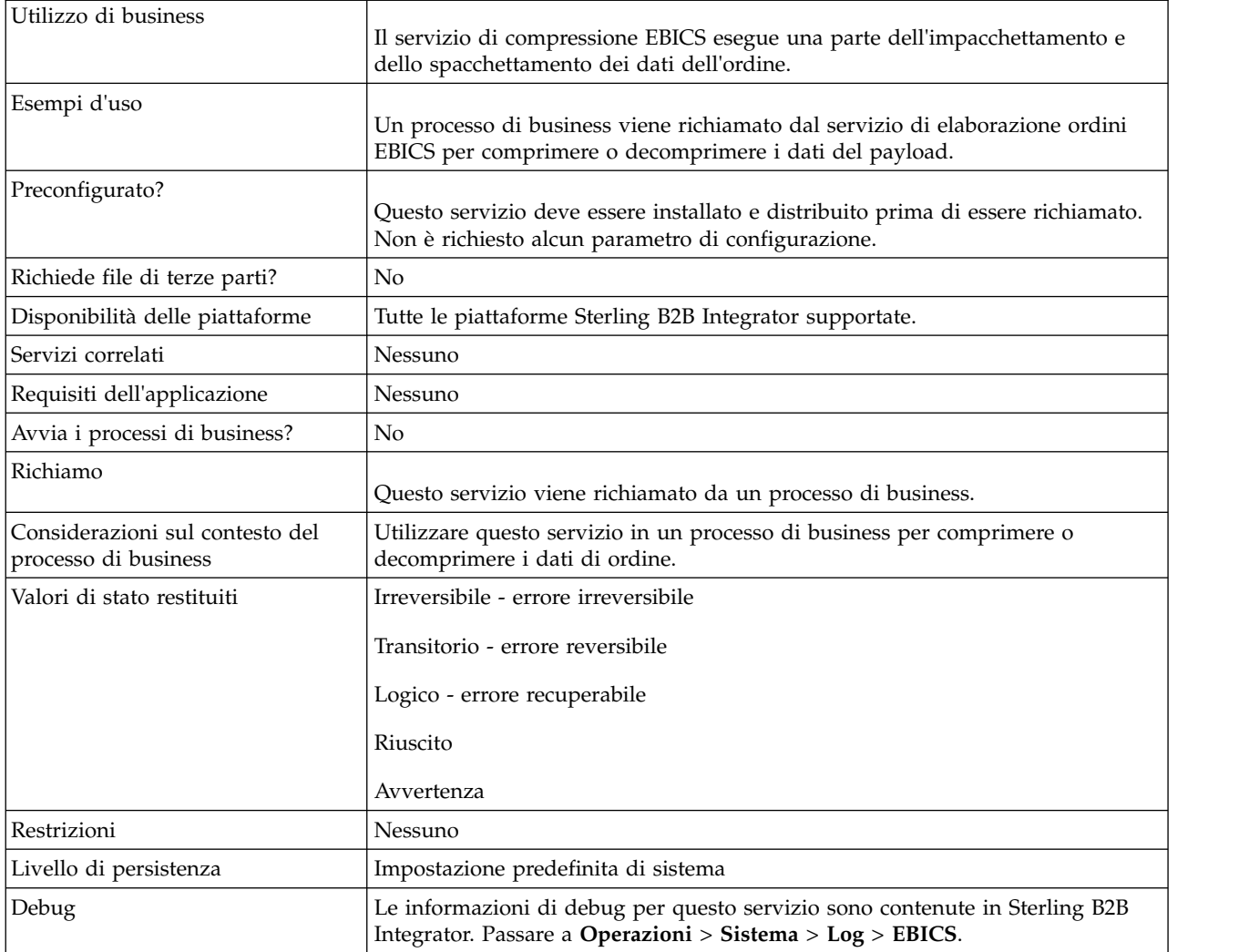

### **Output dal processo di business al servizio di compressione EBICS**

La seguente tabella contiene i parametri passati da un processo di business al servizio di compressione EBICS:

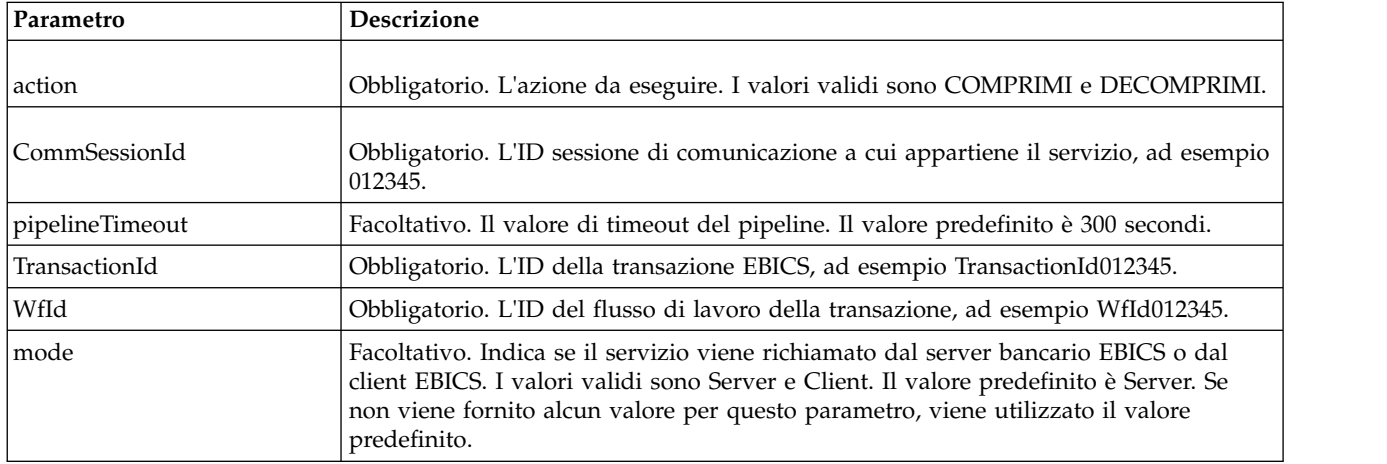

## <span id="page-19-0"></span>**Esempio di processo di business**

Il seguente processo di business di esempio illustra la compressione del payload:

```
<process name="ebicscompression">
 <sequence>
   <operation>
     <participant name="EBICSCompressionService"/>
      <output message="compressRequest">
        <assign to="." from="*"/>
       <assign to="action"from="'COMPRIMI'"/>
     </output>
     <input message="compressResponse">
       \leqassign to="." from="*"/>
     </input>
   </operation>
 </sequence>
</process>
```
Il seguente processo di business di esempio illustra la decompressione del payload:

```
<process name="ebicsdecompression">
 <operation>
    <participant name="EBICSCompressionService"/>
   <output message="decompressRequest">
     <assign to="." from="*"/>
     <assign to="action" from="'DECOMPRIMI'"/>
    </output>
    <input message="decompressResponse">
     <assign to="." from="*"/>
    </input>
 </operation>
</process>
```
## **Servizio di crittografia EBICS**

La seguente tabella fornisce una panoramica del servizio di crittografia EBICS:

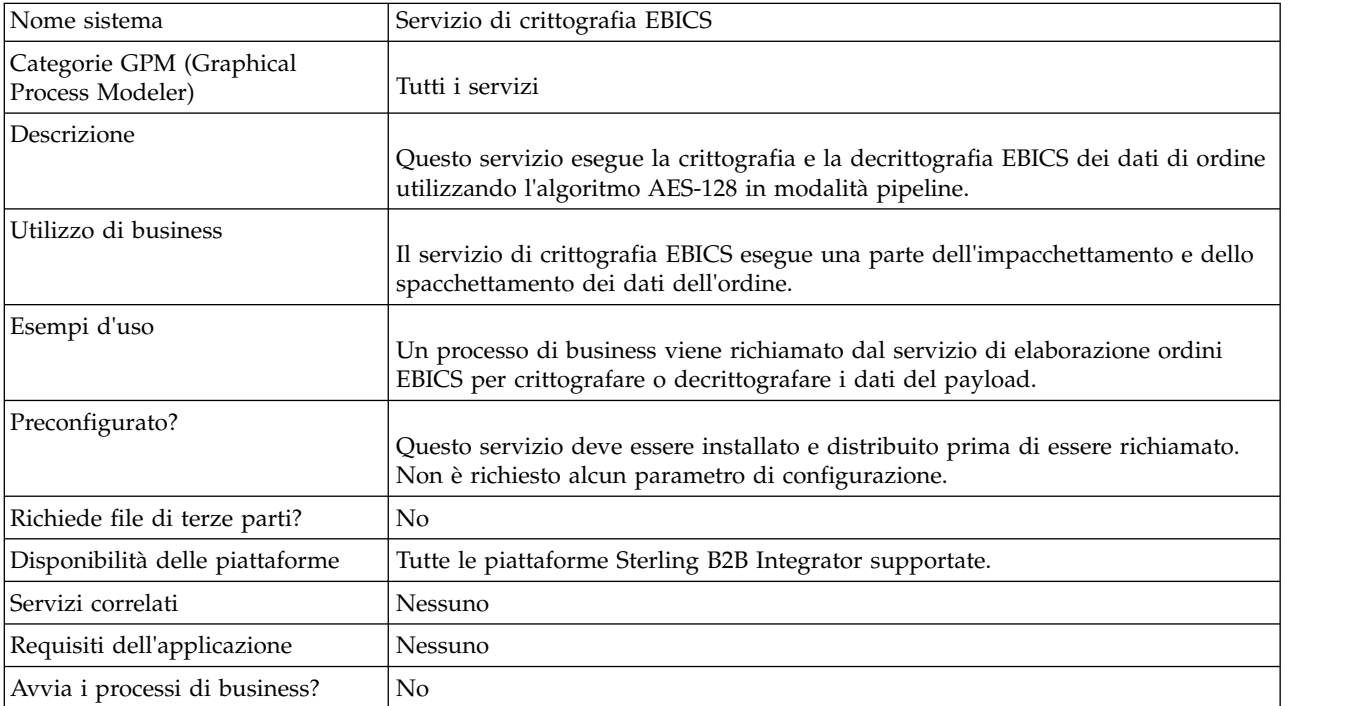

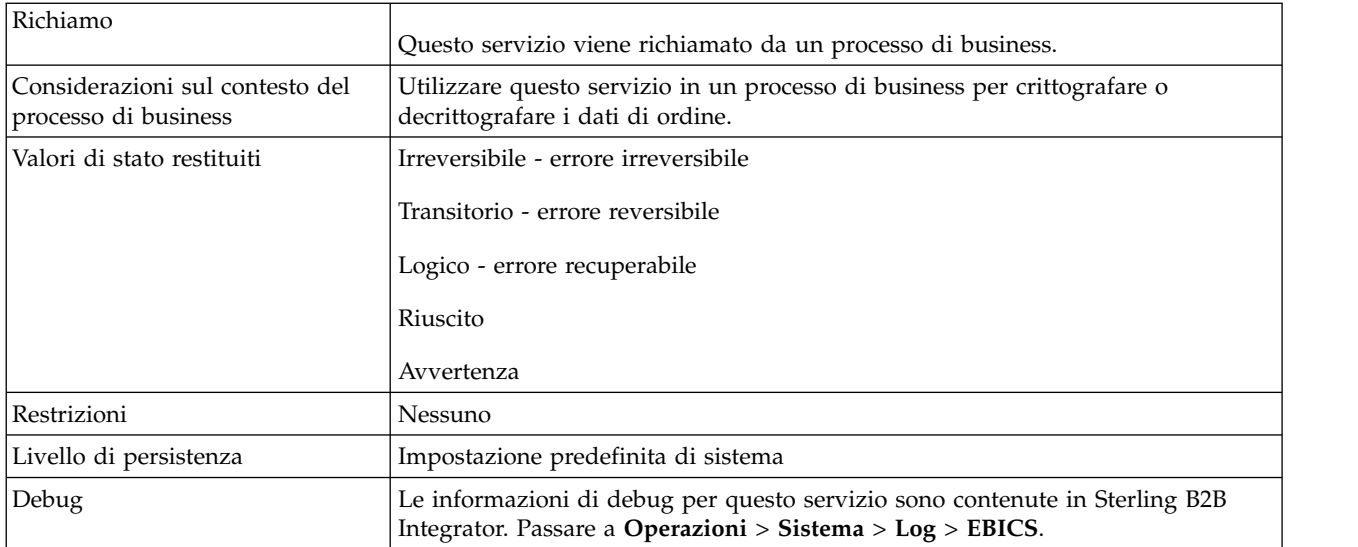

## **Output dal processo di business al servizio di crittografia EBICS**

La seguente tabella contiene i parametri passati da un processo di business al servizio di crittografia EBICS:

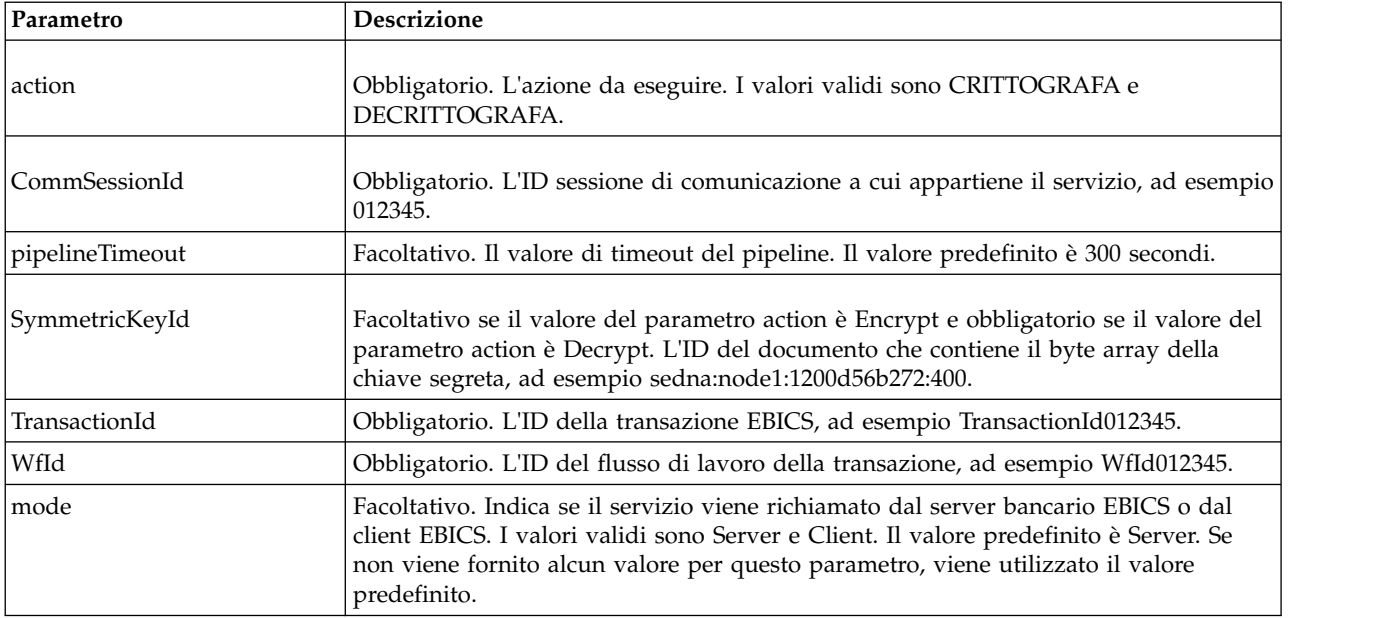

## **Output dal servizio di crittografia EBICS al processo di business**

La seguente tabella contiene i parametri passati dal servizio di crittografia EBICS ad un processo di business.

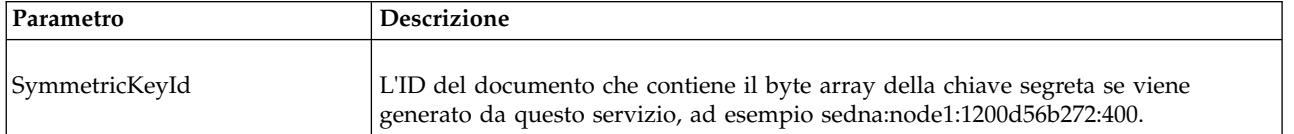

## <span id="page-21-0"></span>**Esempio di processo di business**

Il seguente processo di business di esempio illustra la crittografia del payload:

```
<process name="ebicsencryption">
 <sequence>
   <operation>
     <participant name="EBICSEncryptionService"/>
      <output message="encryptRequest">
        <assign to="." from="*"/>
       <assign to="action"from="'CRITTOGRAFA'"/>
     </output>
     <input message="encryptResponse">
       \leqassign to="." from="*"/>
     </input>
   </operation>
 </sequence>
</process>
```
Il seguente processo di business di esempio illustra la decrittografia del payload:

```
<process name="ebicsdecryption">
 <operation>
    <participant name="EBICSEncryptionService"/>
    <output message="decryptRequest">
     <assign to="." from="*"/>
     <assign to="action" from="'DECRITTOGRAFA'"/>
    </output>
    <input message="decryptResponse">
     <assign to="." from="*"/>
    </input>
 </operation>
</process>
```
## **Servizio di codifica EBICS**

La seguente tabella fornisce una panoramica del servizio di codifica EBICS:

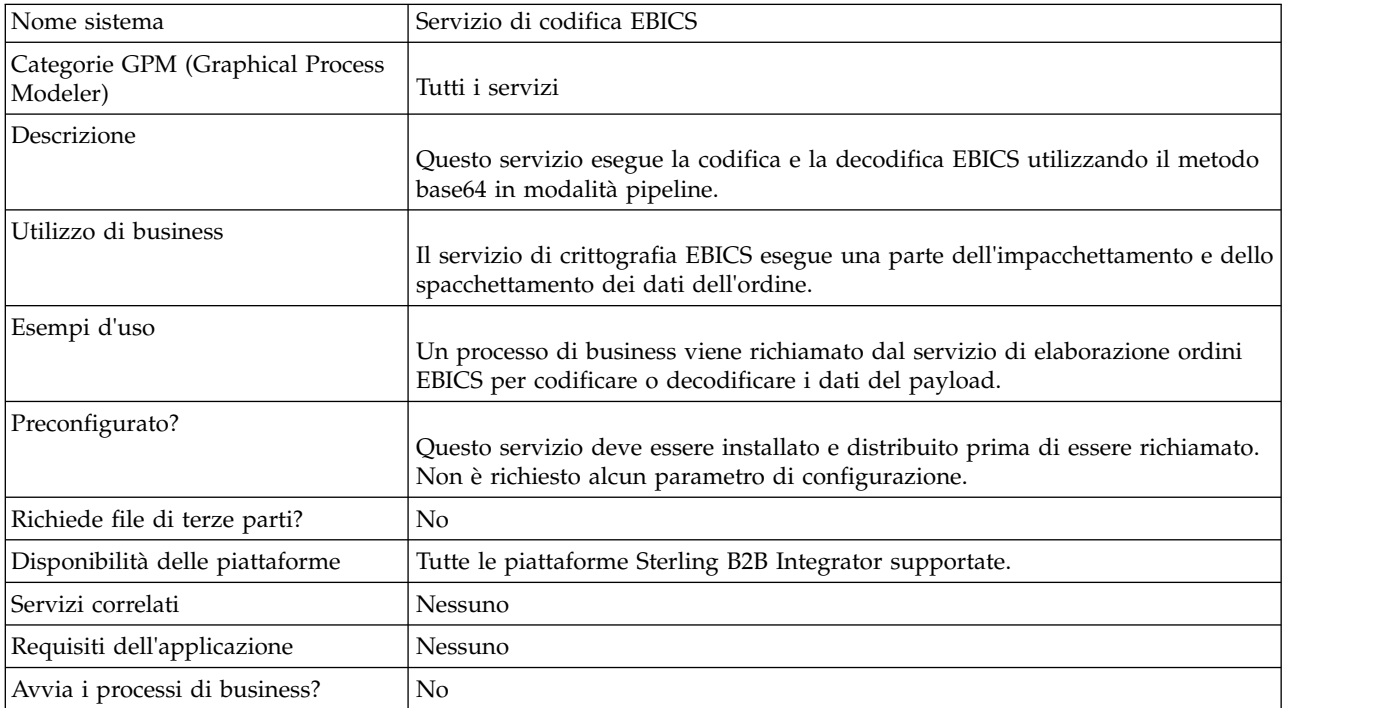

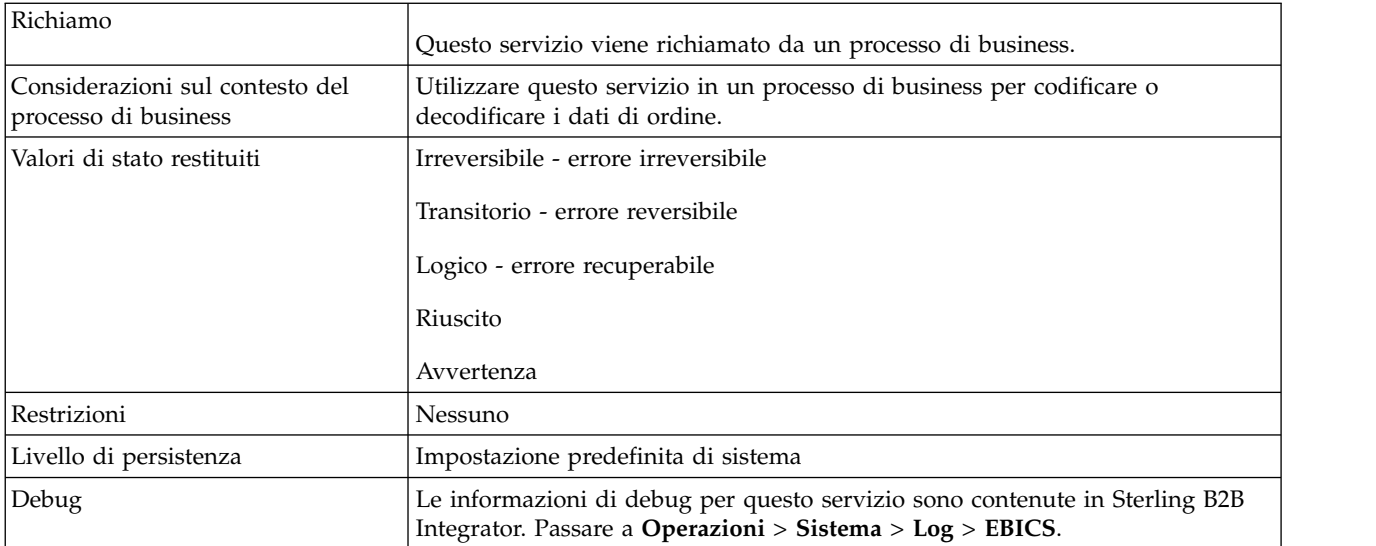

## **Output dal processo di business al servizio di codifica EBICS**

La seguente tabella contiene i parametri passati da un processo di business al servizio di codifica EBICS:

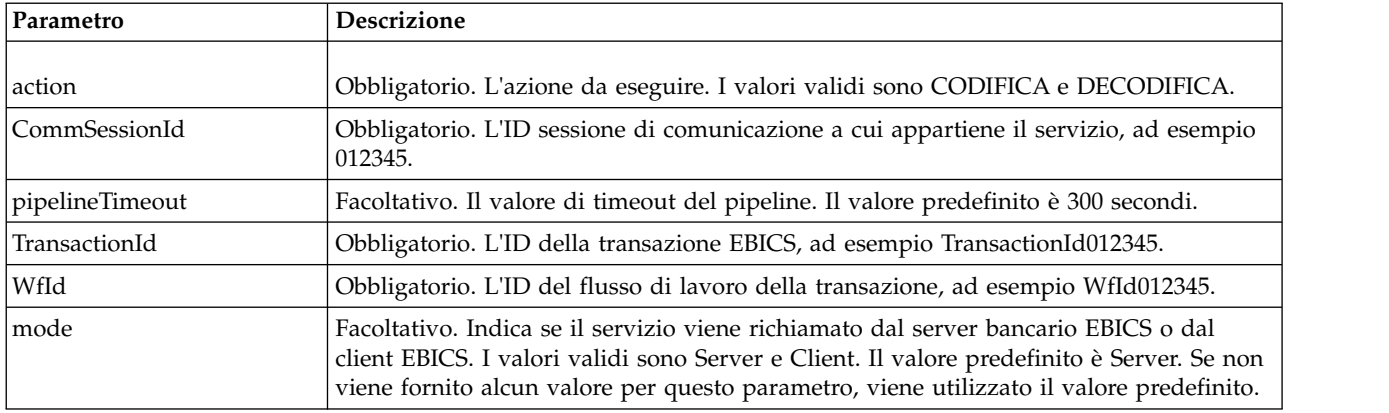

### **Esempio di processo di business**

Il seguente processo di business di esempio illustra la codifica del payload.

```
<process name="ebicsencoding">
  <sequence>
    <operation>
      <participant name="EBICSEncodingService"/>
      <output message="encodeRequest">
        \leqassign to="." from="*"/>
        <assign to="action"from="'CODIFICA'"/>
      </output>
      <input message="encodeResponse">
        \leqassign to="." from="*"/>
      \le/input>
    </operation>
  </sequence>
</process>
```
Il seguente processo di business di esempio illustra la decodifica del payload.

```
<process name="ebicsdecoding">
 <operation>
   <participant name="EBICSEncodingService"/>
    <output message="decodeRequest">
    <assign to="." from="*"/>
    <assign to="action" from="'DECODIFICA'"/>
  </output>
   <input message="decodeResponse">
    <assign to="." from="*"/>
  </input>
 </operation>
</process>
```
## **Servizio di firma EBICS**

La tabella riportata di seguito fornisce una panoramica sul servizio di firma EBICS:

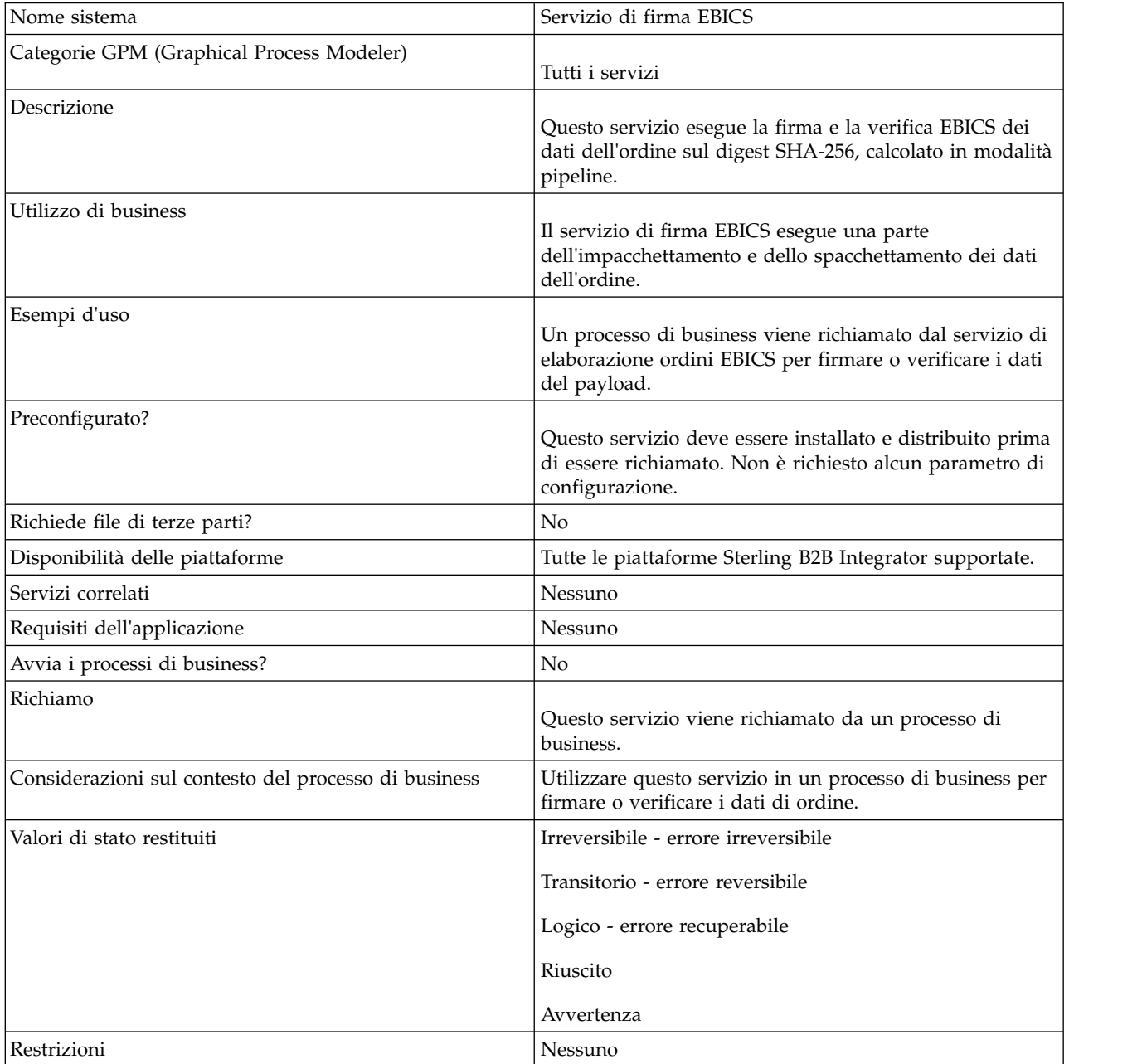

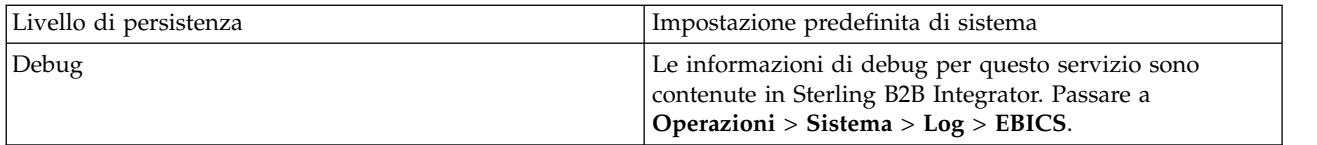

## **Output dal processo di business al servizio di firma EBICS**

La seguente tabella contiene i parametri passati da un processo di business al servizio di firma EBICS:

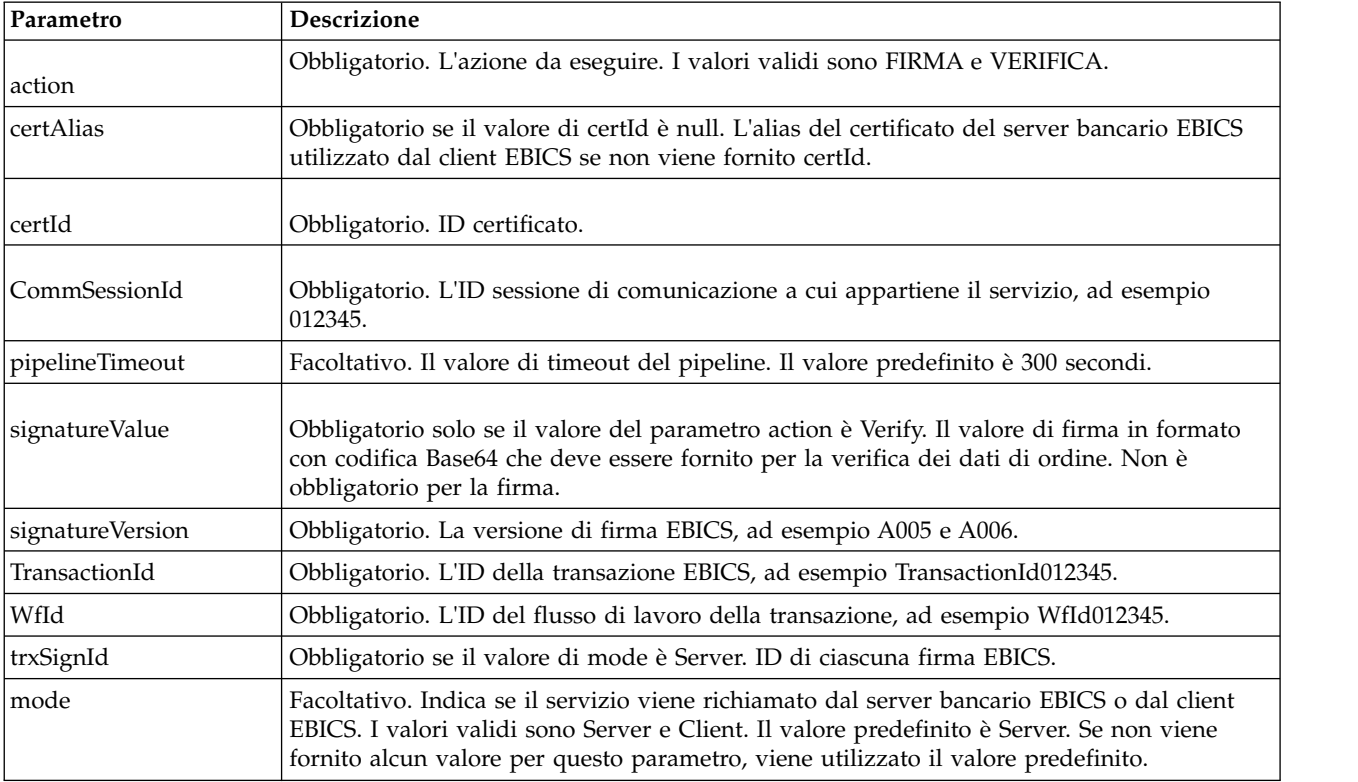

## **Output dal servizio di firma EBICS al processo di business**

La seguente tabella contiene il parametro passato dal servizio di firma EBICS al processo di business.

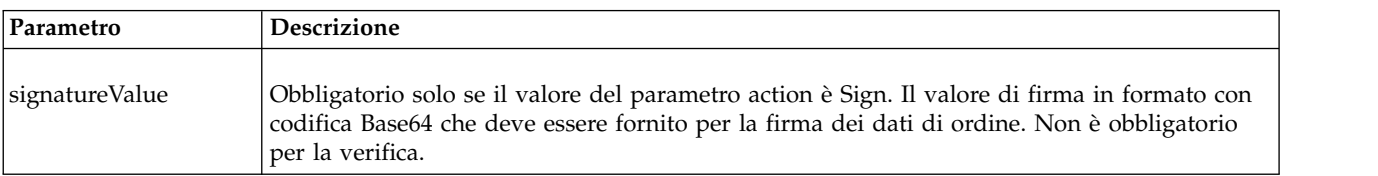

## **Esempio di processo di business**

Il seguente processo di business di esempio illustra la firma del payload:

```
<process name="ebicssigning">
 <sequence>
   <operation>
     <participant name="EBICSSigningService"/>
     <output message="signRequest">
```

```
<assign to="." from="*"/>
       <assign to="action"from="'FIRMA'"/>
       <assign to="certId" from="'certid'"/>
     </output>
     <input message="signResponse">
       <assign to="." from="*"/>
     </input>
   </operation>
 </sequence>
</process>
```
Il seguente processo di business di esempio illustra la verifica del payload:

```
<process name="ebicssigning">
 <operation>
   <participant name="EBICSSigningService"/>
    <output message="verifyRequest">
     <assign to="." from="*"/>
     <assign to="action" from="'VERIFICA'"/>
     <assign to="certId" from="'certid'"/>
     <assign to="signatureValue"
from="'joeRiPzfV78gwZdENC3tH7nZqwWFPkMqT3fBmyUfNlFCAGUlGwLnBChRhRFr
l7jkg6IuRBhTDvhnmMIfl034XFbra6hzdyQicgdE3UzrDMAM5701RkrKFwueA0jdb8
BlBsm8ol5Ibe2PRDC10X5TMWsycfcR1LoxKvGsEGI/gXI='"/>
   </output>
    <input message="verifyResponse">
     <assign to="." from="*"/>
   </input>
 </operation>
</process>
```
## **Servizio gestore sottoscrizioni EBICS**

La seguente tabella fornisce una panoramica sul servizio gestore sottoscrizioni EBICS:

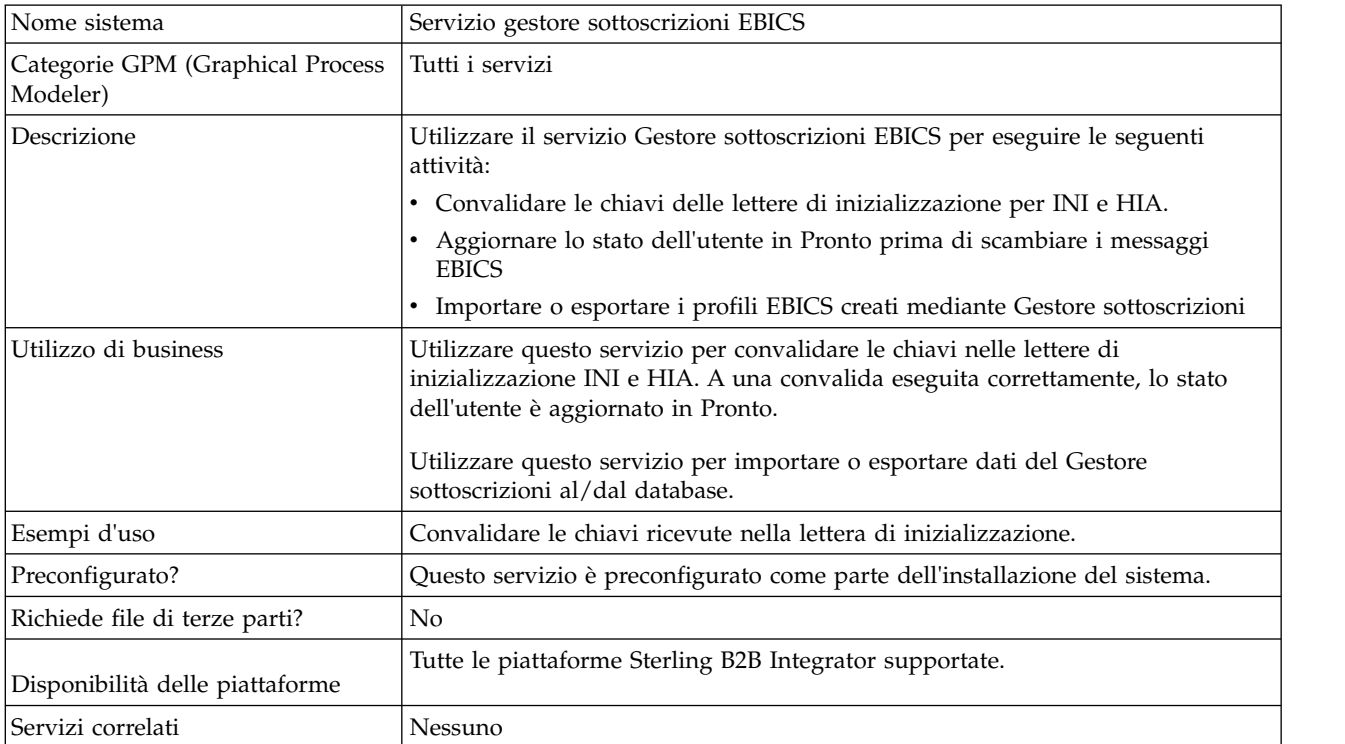

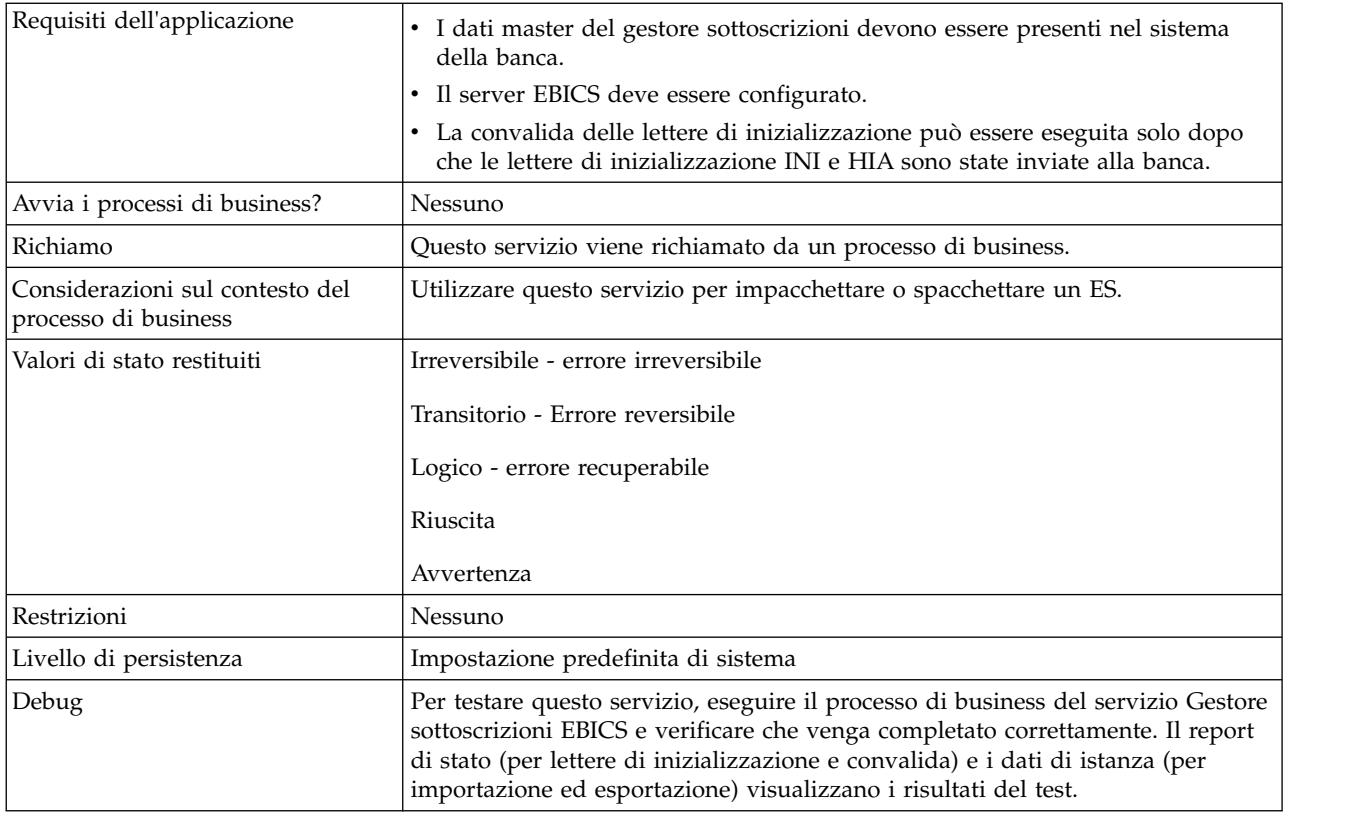

## **Configurazione del servizio Gestore sottoscrizioni EBICS**

Per configurare il servizio Gestore sottoscrizioni EBICS, è necessario specificare le impostazioni per i seguenti campi in GPM (Graphical Process Modeler) o in BPML (Business Processing Modeling Language):

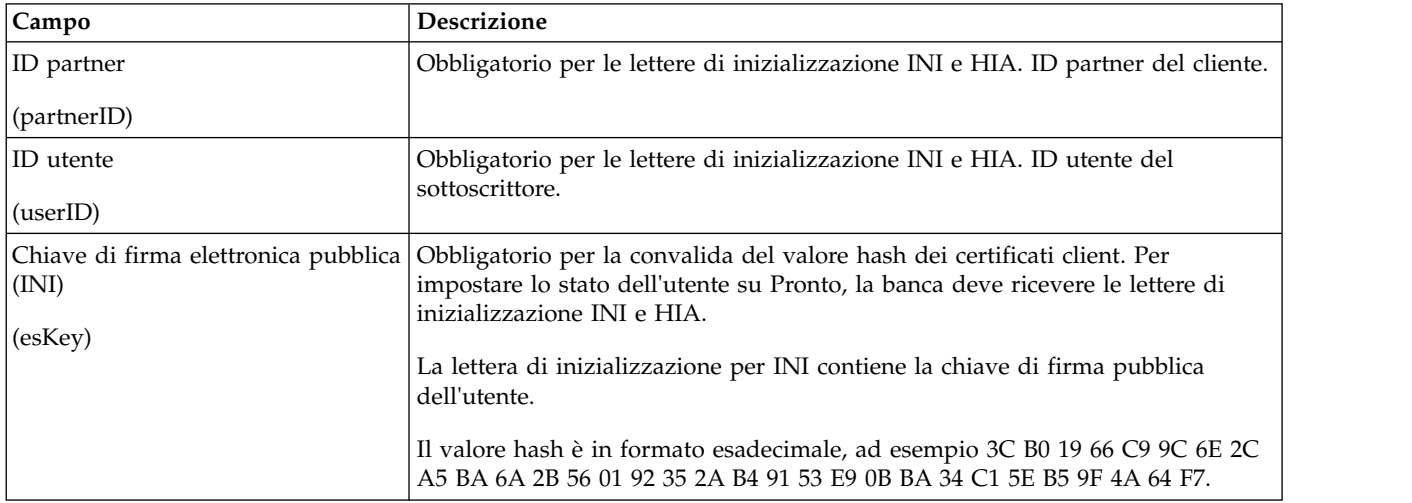

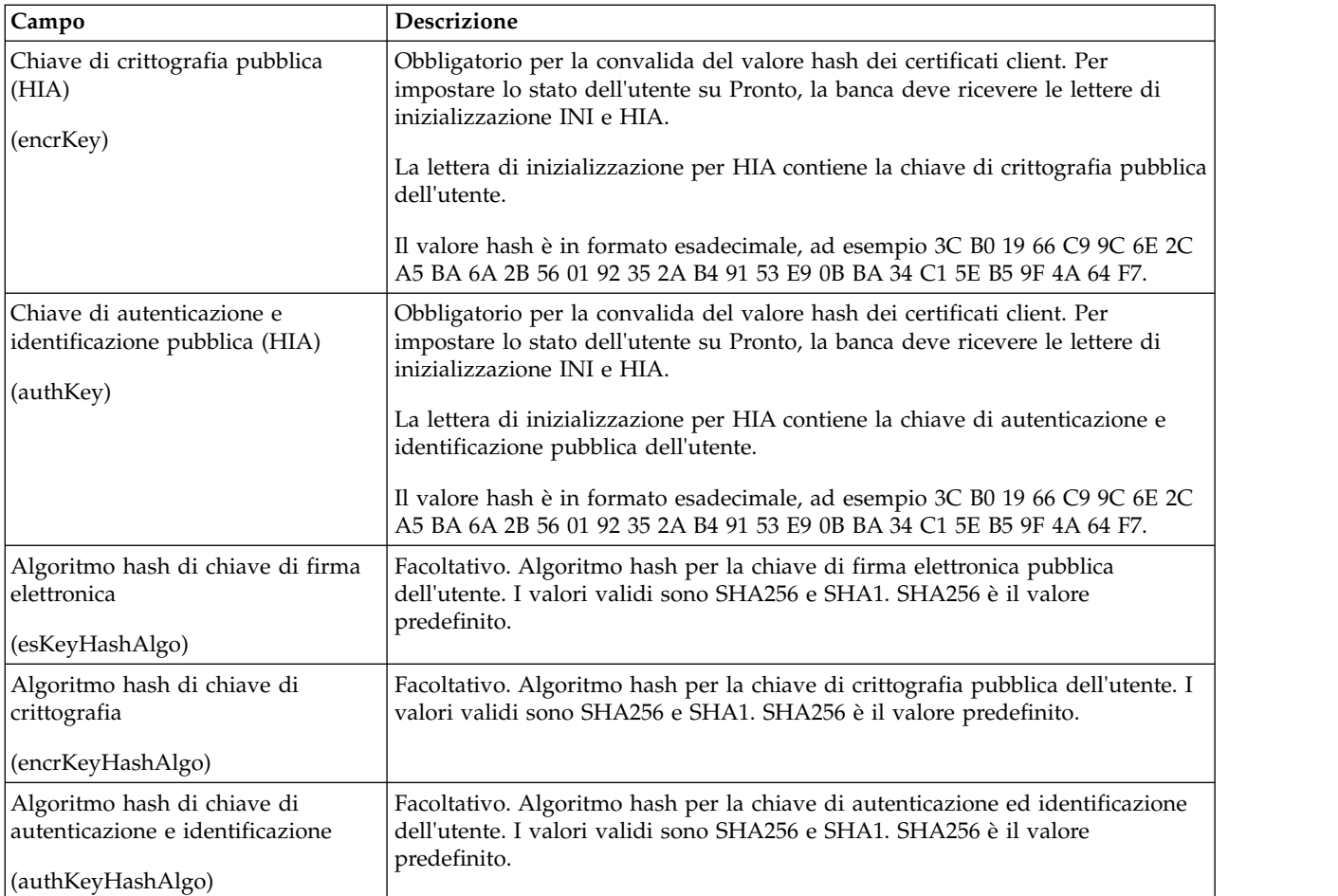

### **Esempio di processo di business**

Il seguente processo di business di esempio illustra l'utilizzo del servizio Gestore sottoscrizioni EBICS per convalidare le lettere di inizializzazione di un utente, INI e HIA, utilizzando l'algoritmo hash SHA256 predefinito:

```
<operation>
  <participant name=" EBICSSubscrMgrService"/>
 <output message="validateSubscrKey">
   <assign to="partnerID">partner002</assign>
   <assign to="userID">user003</assign>
    <assign to="esKey">D4 7A 24 27 5C 5F D8
0D 50 1B CF 28 C5 38 FE 1F 51 DD 24 8B 3E 5C
72 D5 CD 47 9D 82 79 0C EF 52</assign>
   <assign to="encrKey">B8 3C B0 19 66 C9 9C
6E 2C A5 BA 6A 2B 56 01 92 35 2A B4 91 53 E9 0B BA 34
C1 5E B5 9F 4A 64 F7</assign>
    <assign to="authKey">9D 2D C0 AF 55 6E D4 D9
04 00 BB 23 AF C8 1B AB 91 A3 7A 2E 97 A9 31 6D D0 01 79
5F C6 D0 CD 54</assign>
   <assign to="." from="*"/>
 </output>
 <input message="testing">
   <sub>assign to=</sub>"." from="*/></sub>
  </input>
</operation>
```
Il seguente esempio illustra l'importazione di dati del Gestore sottoscrizioni:

```
<operation>
  <participant name=" EBICSSubscrMgrService"/>
  <output message="importSubscrMgrInfo">
    \leqassign to="." from="*"/>
  </output>
  <input message="testing">
    <sub>assign to=</sub>." from="*/</sub>
  </input>
</operation>
```
Il seguente esempio illustra l'esportazione di dati correlati all'host. Un utente può richiamare l'adattatore FileSystem oppure il Servizio casella di posta per inserire un file in una casella di posta.

```
<operation>
  <participant name=" EBICSSubscrMgrService"/>
  <output message="exportSubscrMgrInfo">
    <assign to="." from="*"/>
  </output>
  <input message="testing">
    <assign to="." from="*"/>
  </input>
</operation>
<!-- to extract to filesystem location -->
<operation name="To extract to a filesystem location">
  <participant name="extractFSA"/>
  <output message="extractFile">
    <assign to="Action">FS_EXTRACT</assign>
   <assign to="extractionFolder">/my/location</assign>
   <assign to="assignFilename">true</assign>
   <assign to="assignedFilename">exported.xml</assign>
    <assign to="." from="PrimaryDocument"/>
  </output>
  <input message="NOP"/>
</operation>
<!-- or to add into a mailbox -->
<operation>
  <participant name="MailboxAdd"/>
  <output message="AddExportedFileInfoMailbox">
    <assign to="." from="*"/>
   <assign to="MailboxPath">myMailbox</assign>
    <assign to="MessageName">exported.xml</assign>
    <assign to="ExtractableCount">1</assign>
  </output>
  <input message="inmsg">
    <assign to="MessageAddResults" from="*"/>
  </input>
</operation>
```
## **Servizio server EBICS**

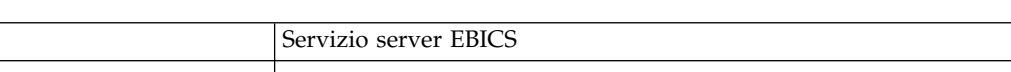

La seguente tabella fornisce una panoramica sul servizio server EBICS:

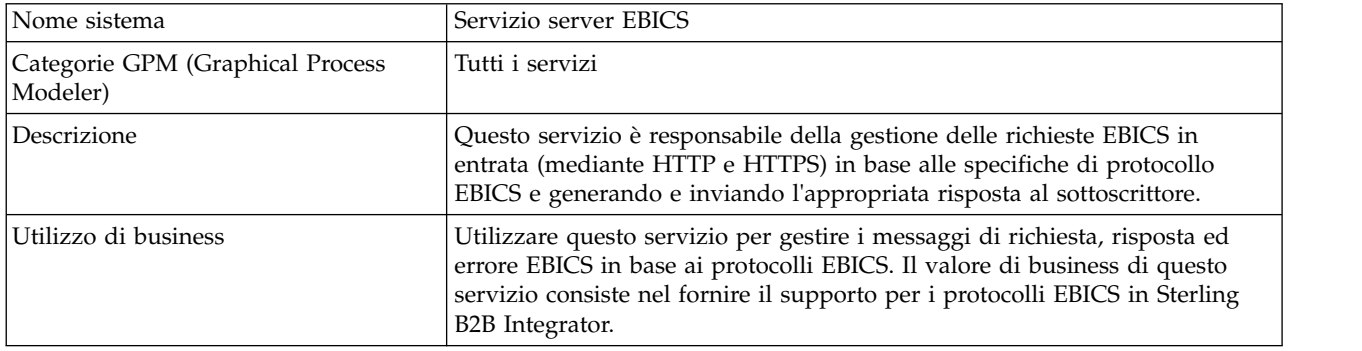

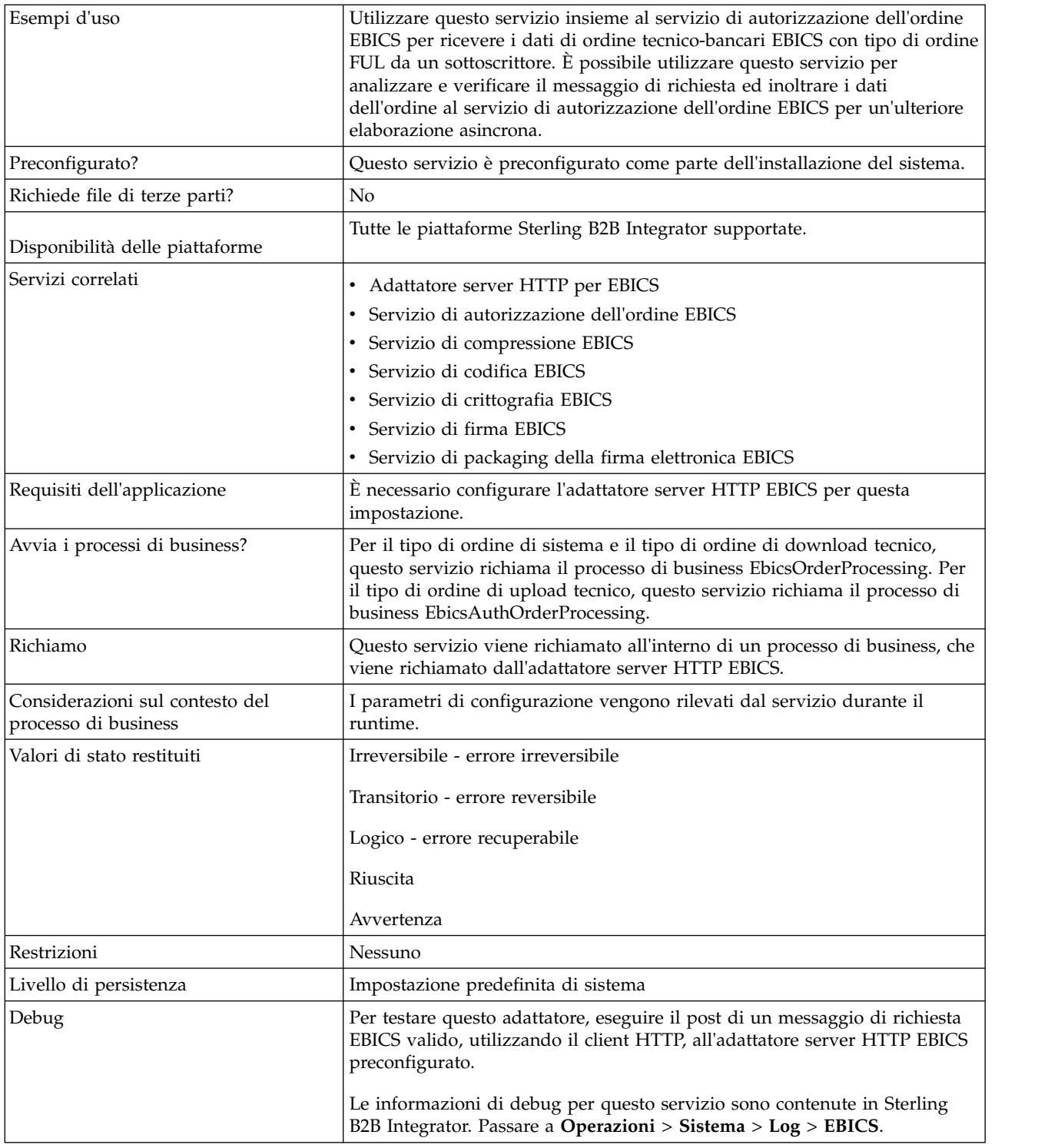

## **Configurazione del servizio server EBICS**

Per configurare il servizio server EBICS, è necessario specificare le impostazioni per i seguenti campi in GPM (Graphical Process Modeler) o in BPML (Business Processing Modeling Language):

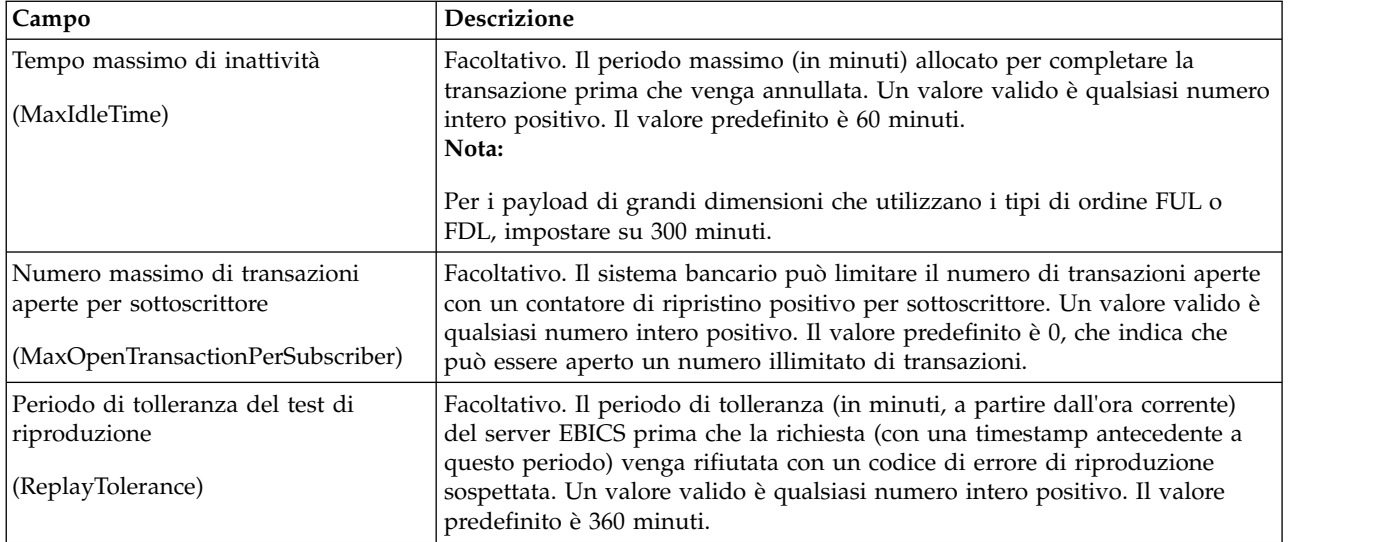

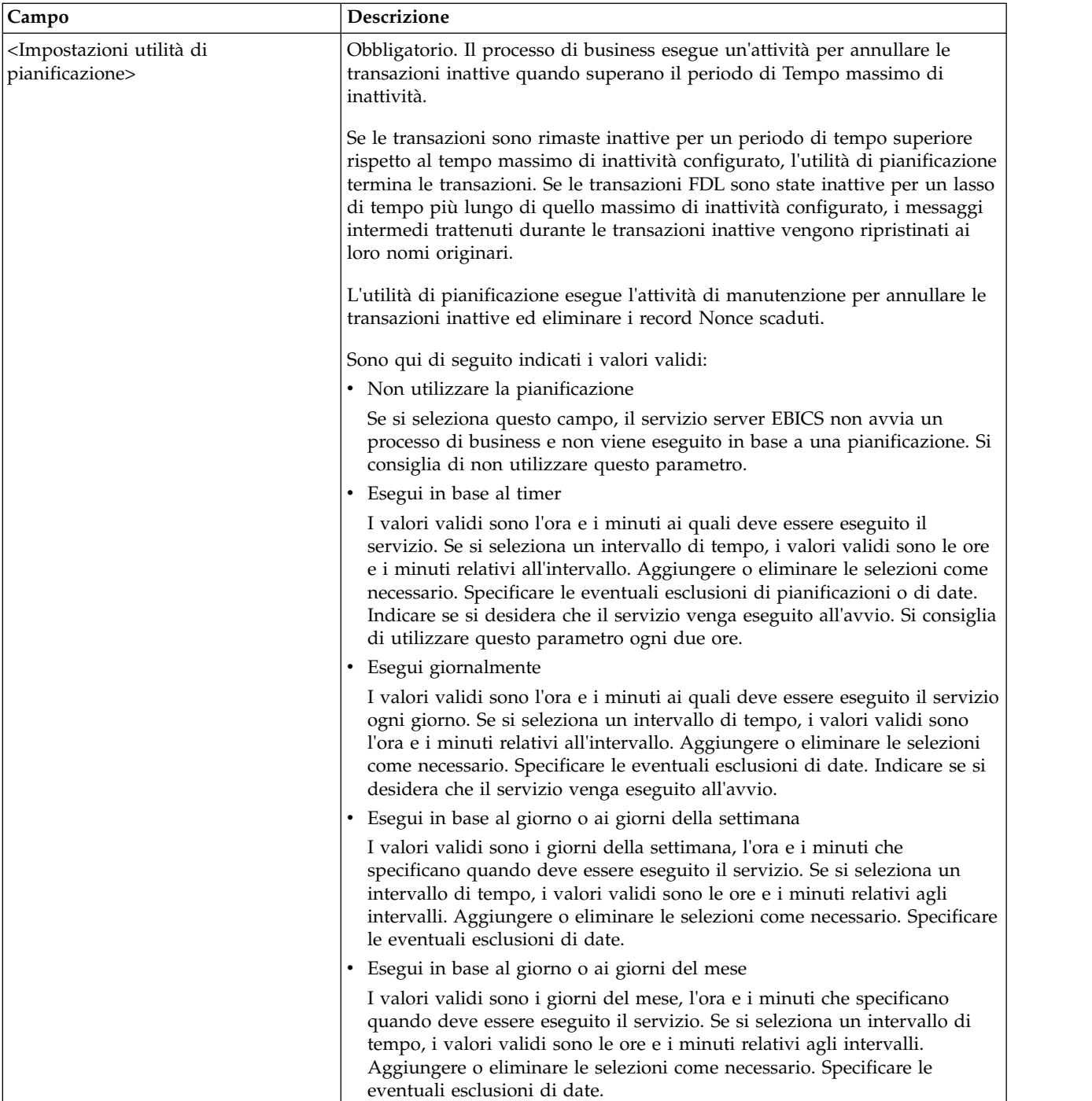

## **Esempio di processo di business**

Il seguente processo di business di esempio illustra l'utilizzo del servizio server EBICS per gestire un messaggio di richiesta:

```
<operation>
 <participant name="EBICSServerService"/>
  <output message="handleRequest">
   <assign to="." from="*"/>
 </output>
```

```
<input message="testing">
    \leqassign to="." from="*"/>
  </input>
</operation>
```
Il seguente processo di business di esempio illustra l'utilizzo del servizio server EBICS per gestire un messaggio di risposta:

```
<operation>
 <participant name="EBICSServerService"/>
  <output message="handleResponse">
    <assign to="." from="*"/>
 </output>
 <input message="testing">
   \leqassign to="." from="*"/>
 </input>
</operation>
```
Il seguente esempio illustra l'utilizzo del servizio server EBICS:

```
<process name="handleEBICSRequest">
  <rule name="SubProcessRequired">
   <condition>EBICSRequestInfo/SubProcessRequired
 = 'Y'</condition>
  \langlerule\rangle<sequence name="main">
    <operation name="set user token">
      <participant name="SetUserToken"/>
      <output message="SetUserTokenMessage">
        <assign to="USER_TOKEN">admin</assign>
        \langleassign to="." from="*"/>
      </output>
      <input message="inmsg">
        <assign to="." from="*"/>
      </input>
    </operation>
    <!-- handle EBICS request -->
    <operation>
      <participant name="EBICSServerService"/>
      <output message="handleRequest">
        <assign to="." from="*"/>
      </output>
      <input message="Xin">
        <assign to="." from="*"/>
      </input>
    </operation>
    <choice name="SubProcess">
      <select>
        <case ref="SubProcessRequired" activity="Invoke Sub
Process Service"/>
      </select>
      <!-- internal processing by invoking a subprocess -->
      <!-- The subprocess name will be dynamically determined based
           on Order Type in the ProcessData -->
      <!-- The invoke mode will be dynamically determined based
           on order Type in the ProcessData -->
      <operation name="Invoke Sub Process Service">
        <participant name="InvokeSubProcessService"/>
        <output message="Xout">
          <assign to="INVOKE_MODE"
from="EBICSRequestInfo/InvokeBPMode/text()"/>
          <assign to="WFD_NAME"
from="EBICSRequestInfo/InvokeBPName/text()"/>
          <assign to="NOTIFY_PARENT_ON_ERROR">ALL</assign>
          <assign to="." from="*"/>
        </output>
        <input message="Xin">
```

```
<assign to="." from="*"/>
        </input>
      </operation>
   </choice>
    <!-- handle EBICS response -->
    <operation>
      <participant name="EBICSServerService"/>
      <output message="handleResponse">
        <sub>assign to=1</sub> " from="*/></sub>
      </output>
      <input message="Xin">
        <assign to="." from="*"/>
      </input>
    </operation>
    <operation name="HttpRespond">
      <participant name="HttpRespond"/>
      <output message="HttpRespondInputMessage">
        <assign to="doc-has-headers">false</assign>
        <assign to="." from="*"></assign>
      </output>
      <input message="inmsg">
        <assign to="." from="*"></assign>
      </input>
    </operation>
    <onFault>
    <!-- On Fault, we will clear PrimDoc and
construct response message -->
      <sequence>
        <operation name="ReleasePrimDoc">
          <participant name="ReleaseService"/>
          <output message="outmsg">
            <assign to="TARGET">/ProcessData/PrimaryDocument
</assign>
            <assign to="." from="*"/>
          </output>
          <input message="inmsg"/>
        </operation>
        <operation>
          <participant name="EBICSServerService"/>
          <output message="handleError">
            \leqassign to="." from="*"/>
            <assign to="transactionID"
 from="EBICSRequestInfo/TransactionID/text()"/>
          </output>
          <input message="Xin">
            <assign to="." from="*"/>
          </input>
        </operation>
        <operation name="HttpRespond">
          <participant name="HttpRespond"/>
          <output message="HttpRespondInputMessage">
            <assign to="doc-has-headers">false</assign>
            <assign to="." from="*"></assign>
          </output>
          <input message="inmsg">
            <assign to="." from="*"></assign>
          </input>
        </operation>
      </sequence>
    </onFault>
 </sequence>
</process>
```
## <span id="page-34-0"></span>**Servizio di esportazione certificato EBICS**

La seguente tabella fornisce una panoramica del servizio di esportazione certificato EBICS:

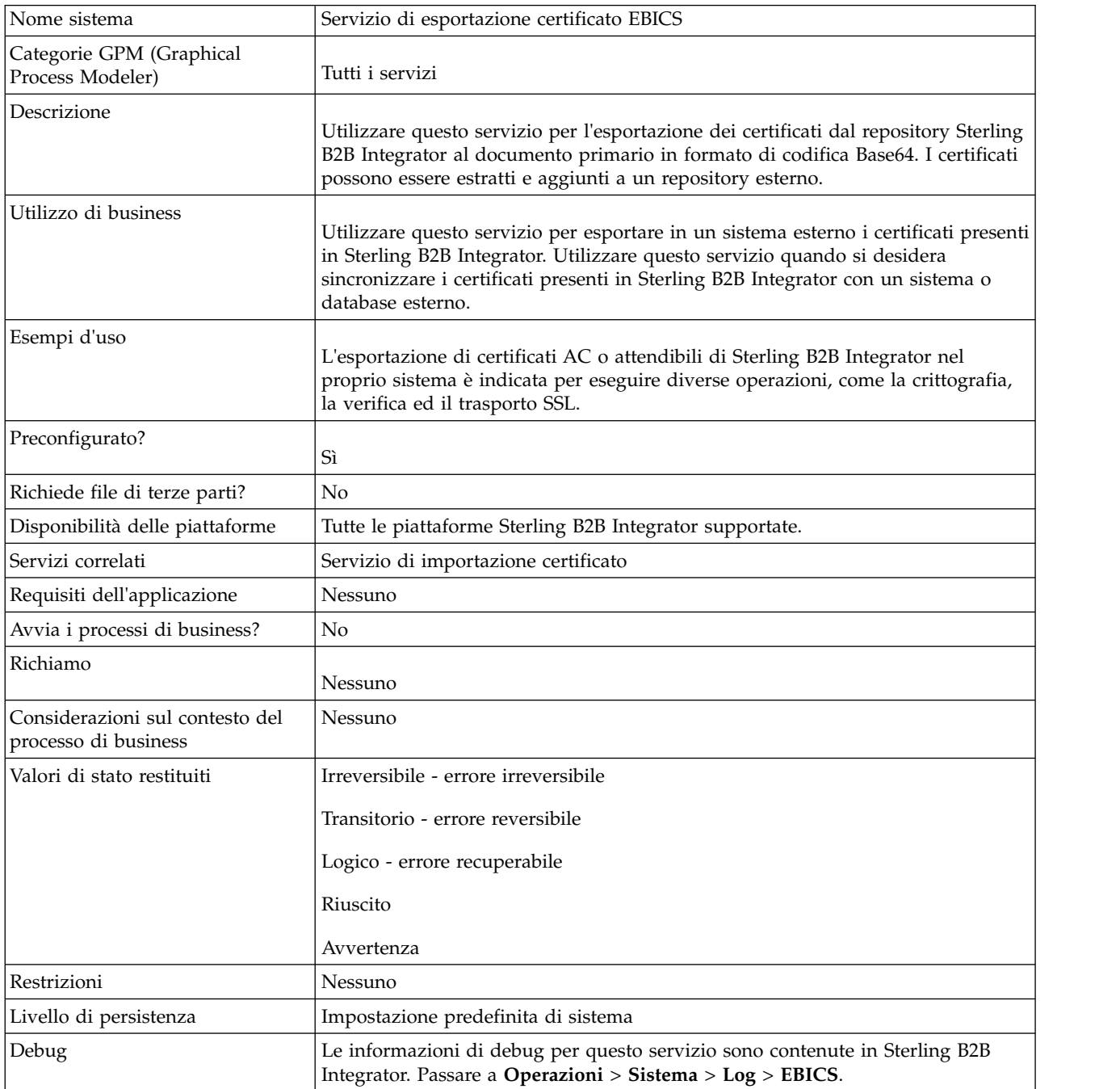

## **Esempio di processo di business**

Il seguente processo di business di esempio illustra l'esportazione di certificati Sterling B2B Integrator in un repository esterno:

```
<process name="ebics_test_ExportCertService">
  <sequence>
    <operation name="Export Cert Service">
      <participant name="EBICSExportCert"/>
```

```
<output message="EBICSExportCertTypeInputMessage">
       <assign to="." from="*"></assign>
     </output>
     <input message="inmsg">
       <assign to="." from="*"></assign>
     </input>
   </operation>
 </sequence>
</process>
```
## **Servizio di importazione certificato EBICS**

La seguente tabella fornisce una panoramica del servizio di importazione certificato EBICS:

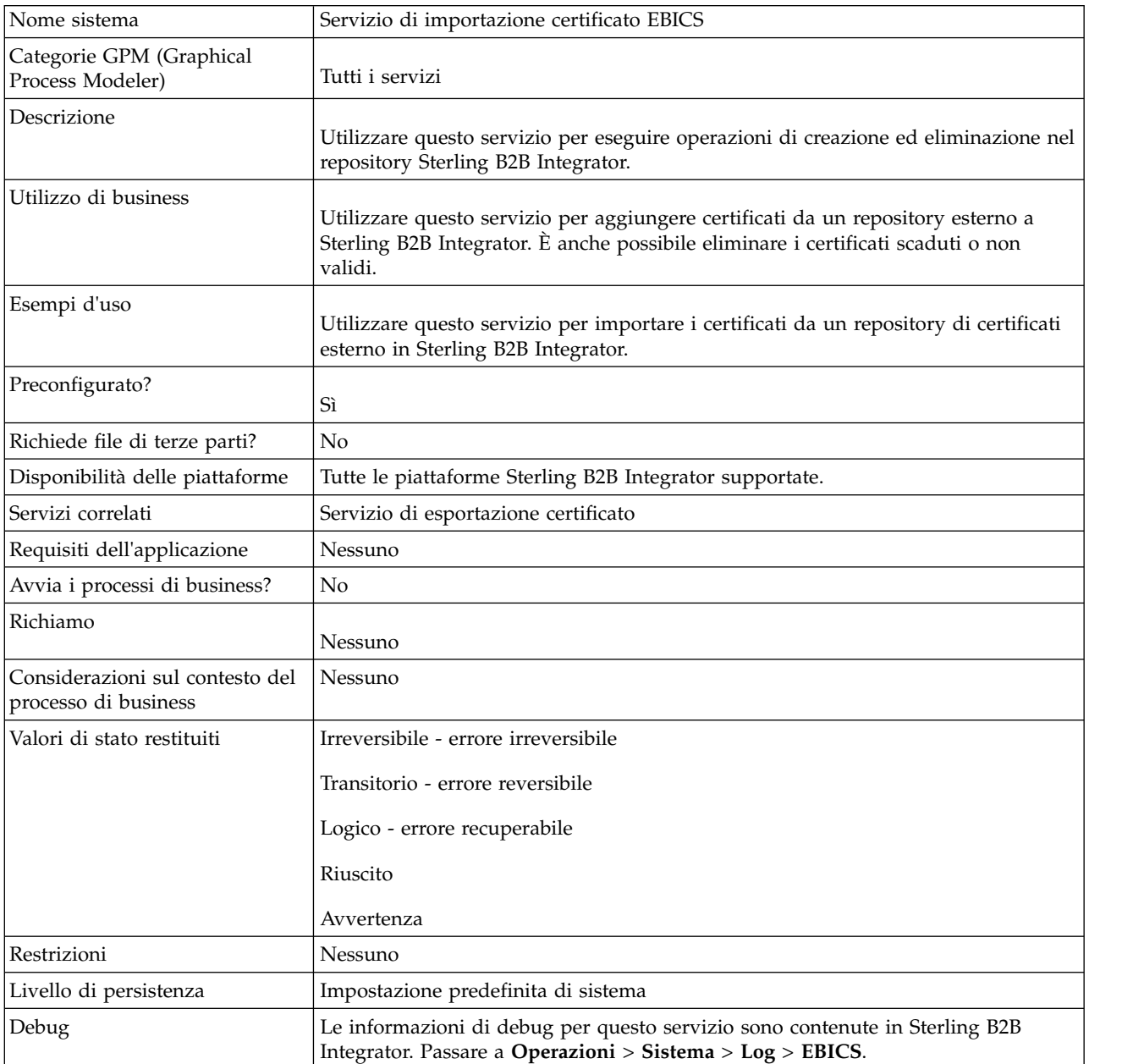

## <span id="page-36-0"></span>**Esempio di processo di business**

Il seguente processo di business di esempio illustra l'importazione di certificati da un repository esterno in Sterling B2B Integrator:

```
<process name="ebics_testImportService">
 <sequence>
   <operation name="Import Cert Service">
     <participant name="TestEBICSCertImport"/>
     <output message="TestEBICSCertImportTypeInputMessage">
       <assign to="." from="*"></assign>
     </output>
      <input message="inmsg">
        <assign to="." from="*"></assign>
     </input>
   </operation>
  </sequence>
</process>
```
## **Servizio di creazione di report EBICS**

La seguente tabella fornisce una panoramica del servizio di creazione di report EBICS:

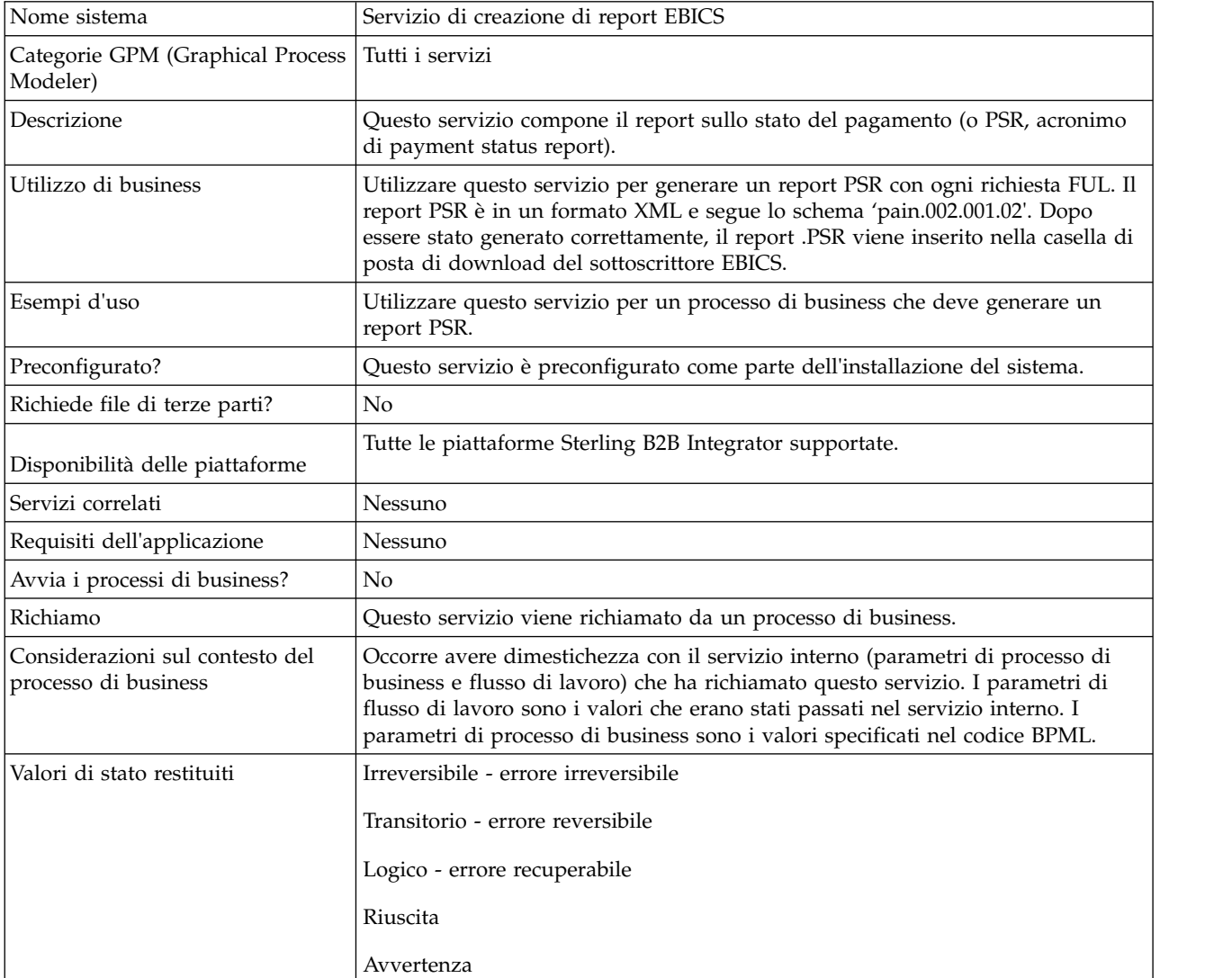

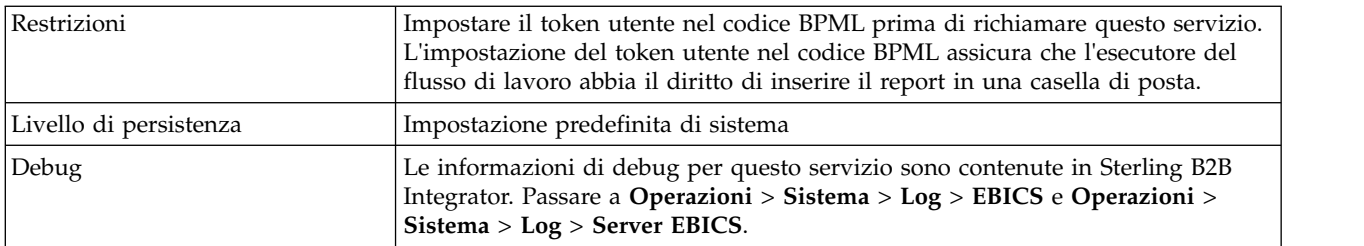

#### **Output dal processo di business al servizio di creazione di report EBICS**

La seguente tabella contiene i parametri passati dal processo di business al servizio di creazione di report EBICS:

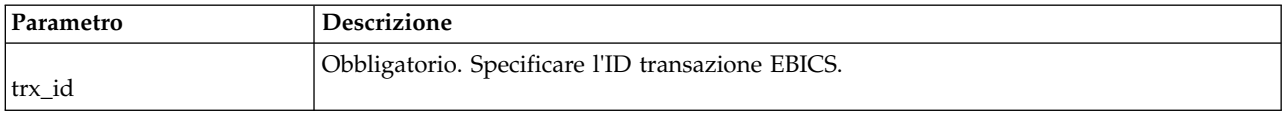

#### **Output dal servizio di creazione report EBICS al processo di business**

La seguente tabella contiene il parametro passato dal servizio di creazione di report EBICS al processo di business:

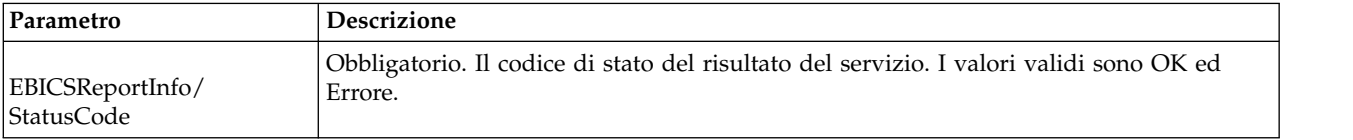

### **Esempio di processo di business**

Il seguente processo di business di esempio illustra l'utilizzo del servizio di creazione report EBICS per generare un PSR. Il token utente deve essere impostato in BPML prima di richiamare il servizio. L'impostazione del token utente in BPML assicura che l'esecutore del flusso di lavoro abbia il diritto di inserire il report in una casella di posta. Nell'operazione EBICSreportingService, il valore del messaggio di output è generatePSRRequest.

```
<process name="EBICS_ReportingService">
  <sequence>
    <operation name="set user token">
      <participant name="SetUserToken"/>
      <output message="SetUserTokenMessage">
       <assign to="USER_TOKEN">admin</assign>
        \leqassign to="." from="*"/>
      </output>
      <input message="inmsg">
        <assign to="." from="*"/>
      </input>
    </operation>
    <operation name="EBICSReportingService">
      <participant name="EBICSReportingService"/>
      <output message="generatePSRReport">
        \leqassign to="." from="*"/>
        <assign to="trx_id">xxxx</assign>
      </output>
      <input message="generatePSRReportResult">
```

```
<assign to="." from="*"></assign>
      </input>
    </operation>
 </sequence>
</process>
```
## **Report PSR - Esempi**

Il seguente è un esempio di un report PSR quando 'GrpSts' è impostato su 'RJCT':

```
<Document xmlns="urn:iso:std:iso:20022:tech:xsd:pain.002.001.02">
  <pain.002.001.02>
    <GrpHdr>
     <MsgId>463353943D942C7E840110DA9D0494E5</MsgId>
     <CreDtTm>2009-07-07T03:29:37Z</CreDtTm>
     <InitgPty>
       <Id><OrgId>
            <BIC>HOSTIDAA</BIC>
          </0rgId></Id>
     </InitgPty>
    </GrpHdr>
    <OrgnlGrpInfAndSts>
     <OrgnlMsgId>O001</OrgnlMsgId>
     <OrgnlMsgNmId>pain.xxx.cfonb160.ict</OrgnlMsgNmId>
     <GrpSts>RJCT</GrpSts>
     <StsRsnInf>
        <StsRsn>
          <Cd>NARR</Cd>
        </StsRsn>
        <AddtlStsRsnInf>EBICS_INVALID_SIGNATURE_FILE_FORMAT</AddtlStsRsnInf>
     </StsRsnInf>
    </OrgnlGrpInfAndSts>
  </pain.002.001.02>
</Document>
```
Il seguente è un esempio di un report PSR quando 'GrpSts' è impostato su 'RCVD':

```
<?xml version="1.0" encoding="UTF-8"?>
<Document xmlns="urn:iso:std:iso:20022:tech:xsd:pain.002.001.02">
  <pain.002.001.02>
    <GrpHdr>
     <MsgId>33F60D9949576D6AE926CF3BD6BFF0BB</MsgId>
     <CreDtTm>2009-07-07T03:29:39Z</CreDtTm>
     <InitgPty>
       <Id><OrgId><BIC>HOSTIDAA</BIC>
          </OrgId>
       </Id>
     </InitgPty>
    </GrpHdr>
    <OrgnlGrpInfAndSts>
     <OrgnlMsgId>O008</OrgnlMsgId>
     <OrgnlMsgNmId>pain.xxx.cfonb160.ict</OrgnlMsgNmId>
     <GrpSts>RCVD</GrpSts>
    </OrgnlGrpInfAndSts>
  </pain.002.001.02>
</Document>
```
## <span id="page-40-0"></span>**Informazioni particolari**

Queste informazioni sono state sviluppate per prodotti e servizi offerti negli Stati Uniti.

 $IBM^{\circ}$  può non offrire i prodotti, i servizi o le funzioni presentati in questo documento in altri paesi. Consultare il proprio rappresentante locale IBM per informazioni sui prodotti ed i servizi attualmente disponibili nella propria zona. Qualsiasi riferimento ad un prodotto, programma o servizio IBM non implica o intende dichiarare che solo quel prodotto, programma o servizio IBM può essere utilizzato. Qualsiasi prodotto funzionalmente equivalente al prodotto, programma o servizio che non violi alcun diritto di proprietà intellettuale IBM può essere utilizzato. Tuttavia, è responsabilità dell'utente valutare e verificare il funzionamento di qualsiasi prodotto, programma o servizio non IBM.

IBM può avere applicazioni di brevetti o brevetti in corso relativi all'argomento descritto in questo documento. La fornitura del presente documento non concede alcuna licenza a tali brevetti. È possibile inviare per iscritto richieste di licenze a:

*IBM Director of Licensing*

*IBM Corporation*

*North Castle Drive*

*Armonk, NY 10504-1785*

*U.S.A.*

Per richieste di licenze relative ad informazioni su double-byte character set (DBCS), contattare il Dipartimento di Proprietà Intellettuale IBM nel proprio paese o inviare richieste per iscritto a:

*Intellectual Property Licensing*

*Legal and Intellectual Property Law*

*IBM Japan Ltd.*

*19-21, Nihonbashi-Hakozakicho, Chuo-ku*

*Tokyo 103-8510, Japan*

**Il seguente paragrafo non si applica al Regno Unito o a qualunque altro paese in cui tali dichiarazioni sono incompatibili con le norme locali:** IBM (INTERNATIONAL BUSINESS MACHINES CORPORATION) FORNISCE LA PRESENTE PUBBLICAZIONE "NELLO STATO IN CUI SI TROVA" SENZA GARANZIE DI ALCUN TIPO, ESPRESSE O IMPLICITE, IVI INCLUSE, A TITOLO DI ESEMPIO, GARANZIE IMPLICITE DI NON VIOLAZIONE, DI COMMERCIABILITÀ E DI IDONEITÀ PER UNO SCOPO PARTICOLARE. Alcuni stati non consentono la rinuncia ad alcune garanzie espresse o implicite in determinate transazioni, pertanto, la presente dichiarazione può non essere applicabile.

Queste informazioni potrebbero includere inesattezze tecniche o errori tipografici. Le modifiche alle presenti informazioni vengono effettuate periodicamente; tali modifiche saranno incorporate nelle nuove pubblicazioni della pubblicazione. IBM può effettuare miglioramenti e/o modifiche ai prodotti e/o ai programmi descritti nella presente pubblicazione in qualsiasi momento senza preavviso.

Qualsiasi riferimento in queste informazioni a siti Web non IBM sono fornite solo per convenienza e non servono in alcun modo da approvazione di tali siti Web. I materiali presenti in tali siti Web non sono parte dei materiali per questo prodotto IBM e l'utilizzo di tali siti Web è a proprio rischio.

IBM può utilizzare o distribuire qualsiasi informazione fornita in qualsiasi modo ritenga appropriato senza incorrere in alcun obbligo verso l'utente.

I licenziatari di questo programma che desiderano avere informazioni allo scopo di abilitare: (i) lo scambio di informazioni tra i programmi creati indipendentemente e gli altri programmi (incluso il presente) e (ii) il reciproco utilizzo di informazioni che sono state scambiate, dovrebbero contattare:

*IBM Corporation*

*J46A/G4*

*555 Bailey Avenue*

*San Jose, CA 95141-1003*

*U.S.A.*

Tali informazioni possono essere disponibili, in base ad appropriate clausole e condizioni, includendo in alcuni casi, il pagamento di una tassa.

Il programma concesso in licenza descritto nel presente documento e tutto il materiale concesso in licenza disponibile sono forniti da IBM in base alle clausole dell'Accordo per Clienti IBM (IBM Customer Agreement), dell'IBM IPLA (International Program License Agreement) o qualsiasi altro accordo equivalente tra le parti.

Qualsiasi dato sulle prestazioni qui contenuto è stato determinato in un ambiente controllato. Pertanto, i risultati ottenuti in altri ambienti operativi possono notevolmente variare. Alcune misurazioni possono essere state effettuate su sistemi del livello di sviluppo e non vi è alcuna garanzia che tali misurazioni resteranno invariate sui sistemi generalmente disponibili. Inoltre, alcune misurazioni possono essere state stimate tramite estrapolazione. I risultati reali possono variare. Gli utenti del presente documento dovranno verificare i dati applicabili per i propri ambienti specifici.

Le informazioni relative a prodotti non IBM sono ottenute dai fornitori di quei prodotti, dagli annunci pubblicati o da altre fonti disponibili al pubblico. IBM non ha testato quei prodotti e non può confermarne l'accuratezza della prestazione, la compatibilità o qualsiasi altro reclamo relativo ai prodotti non IBM. Le domande sulle capacità dei prodotti non IBM dovranno essere indirizzate ai fornitori di tali prodotti.

Tutte le dichiarazioni relative all'orientamento o alle intenzioni future di IBM sono soggette a modifica o a ritiro senza preavviso e rappresentano solo mete e obiettivi. Tutti i prezzi IBM mostrati, sono i prezzi al dettaglio suggeriti da IBM, sono attuali e soggetti a modifica senza preavviso. I prezzi al fornitore possono variare.

Queste informazioni sono solo per scopi di pianificazione. Le presenti informazioni sono soggette a modifiche prima che i prodotti descritti siano resi disponibili.

Queste informazioni contengono esempi di dati e report utilizzati in quotidiane operazioni aziendali. Per illustrarle nel modo più completo possibile, gli esempi includono i nomi di individui, società, marchi e prodotti. Tutti questi nomi sono fittizi e qualsiasi somiglianza con nomi ed indirizzi utilizzati da gruppi aziendali realmente esistenti è puramente casuale.

#### LICENZA SUL DIRITTO D'AUTORE:

Queste informazioni contengono programmi applicativi di esempio in linguaggio sorgente, che illustrano tecniche di programmazione su varie piattaforme operative. È possibile copiare, modificare e distribuire questi programmi di esempio sotto qualsiasi forma senza alcun pagamento alla IBM, allo scopo di sviluppare, utilizzare, commercializzare o distribuire i programmi applicativi in conformità alle API (application programming interface) a seconda della piattaforma operativa per cui i programmi di esempio sono stati scritti. Questi esempi non sono stati testati approfonditamente tenendo conto di tutte le condizioni possibili. IBM, quindi, non può garantire o sottintendere l'affidabilità, l'utilità o il funzionamento di questi programmi. I programmi di esempio sono forniti "NELLO STATO IN CUI SI TROVANO" e senza alcun tipo di garanzia. IBM non intende essere responsabile per alcun danno derivante dal vostro uso dei programmi di esempio.

Ogni copia o qualsiasi parte di questi programmi di esempio o qualsiasi lavoro derivato, devono contenere le seguenti informazioni relative alle leggi sul diritto d'autore:

© IBM 2015. Parti di questo codice derivano dai Programmi di Esempio della IBM Corp. © Copyright IBM Corp. 2015.

Se si visualizzano tali informazioni come softcopy, non potranno apparire le fotografie e le illustrazioni a colori.

#### **Marchi**

IBM, il logo IBM e ibm.com sono marchi di International Business Machines Corp., registrati in molte giurisdizioni nel mondo. Altri nomi di prodotti o servizi possono essere marchi di IBM o di altre società. Un elenco aggiornato di marchi IBM è disponibile sul Web alla pagina ["Copyright and trademark information"](http://www.ibm.com/legal/copytrade.shtml) all'indirizzo [http://www.ibm.com/legal/copytrade.shtml.](http://www.ibm.com/legal/copytrade.shtml)

Adobe, il logo Adobe, PostScript ed il logo PostScript sono marchi registrati o marchi di Adobe Systems Incorporated negli Stati Uniti e/o in altri paesi.

IT Infrastructure Library è un marchio registrato di Central Computer and Telecommunications Agency che ora fa parte dell'Office of Government Commerce.

Intel, il logo Intel, Intel Inside, il logo Intel Inside, Intel Centrino, il logo Intel Centrino, Celeron, Intel Xeon, Intel SpeedStep, Itanium e Pentium sono marchi o marchi registrati di Intel Corporation o di sue consociate negli Stati Uniti e in altri paesi.

Linux è un marchio registrato di Linus Torvalds negli Stati Uniti, in altri paesi o entrambi.

Microsoft, Windows, Windows NT ed il logo Windows sono marchi di Microsoft Corporation negli Stati Uniti, in altri paesi o entrambi.

ITIL è un marchio registrato e un marchio comunitario registrato dell'Office of Government Commerce ed è registrato nell'U.S. Patent and Trademark Office.

UNIX è un marchio registrato di The Open Group negli Stati Uniti e in altri paesi.

Java™ e tutti i marchi e i logo basati su Java sono marchi di Oracle e/o sue affiliate.

Cell Broadband Engine è un marchio di Sony Computer Entertainment, Inc. negli Stati Uniti, in altri paesi o entrambi ed è usato in base ad una licenza.

Linear Tape-Open, LTO, il Logo LTO, Ultrium ed il Logo Ultrium sono marchi di HP, IBM Corp. e Quantum negli Stati Uniti e in altri paesi.

Connect Control Center® , Connect:Direct® , Connect:Enterprise, Gentran® , Gentran:Basic®, Gentran:Control®, Gentran:Director®, Gentran:Plus®,  $\overline{\phantom{a}}$ Gentran:Realtime®, Gentran:Server®, Gentran:Viewpoint®, Sterling Commerce™, Sterling Information Broker $^{\circledast}$  e Sterling Integrator $^{\circledast}$  sono marchi o marchi registrati di Sterling Commerce, Inc., una società IBM.

Nomi di altre società, prodotti o servizi possono essere marchi di altre società.

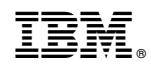

Stampato in Italia